#### 02/02/12

#### Edge Detection

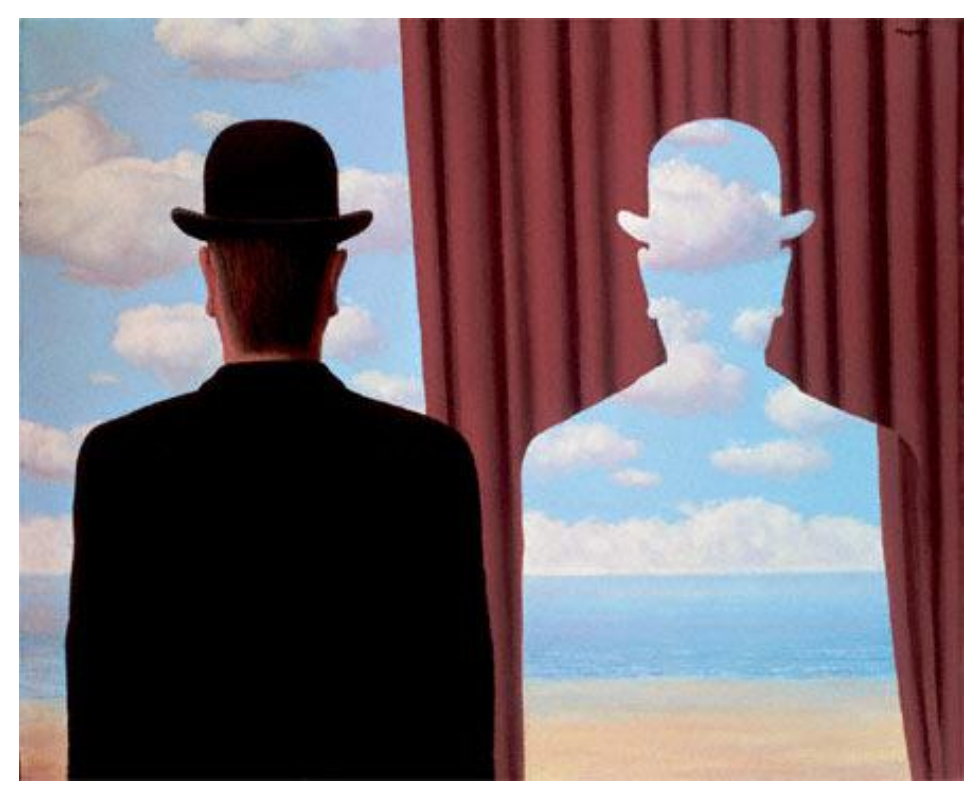

Magritte, "Decalcomania"

#### Computer Vision (CS 543 / ECE 549) University of Illinois Derek Hoiem

Many slides from Lana Lazebnik, Steve Seitz, David Forsyth, David Lowe, Fei-Fei Li

#### Last class

- How to use filters for
	- Matching
	- Compression

• Image representation with pyramids

• Texture and filter banks

### Issue from Tuesday

• Why not use an ideal filter?

Answer: has infinite spatial extent, clipping results in ringing

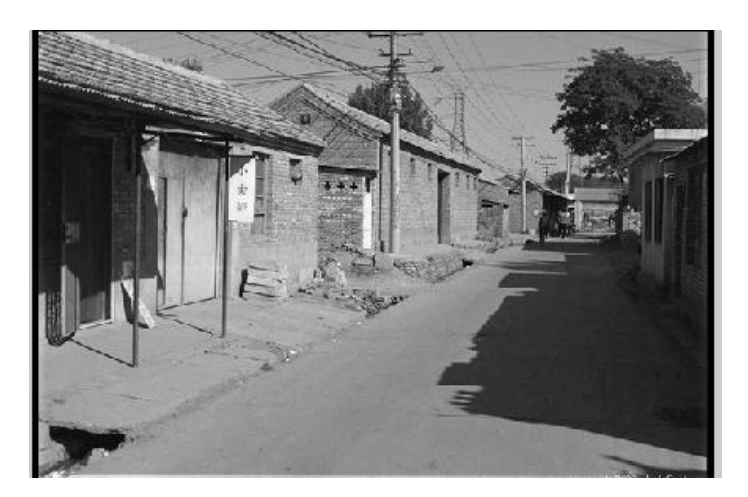

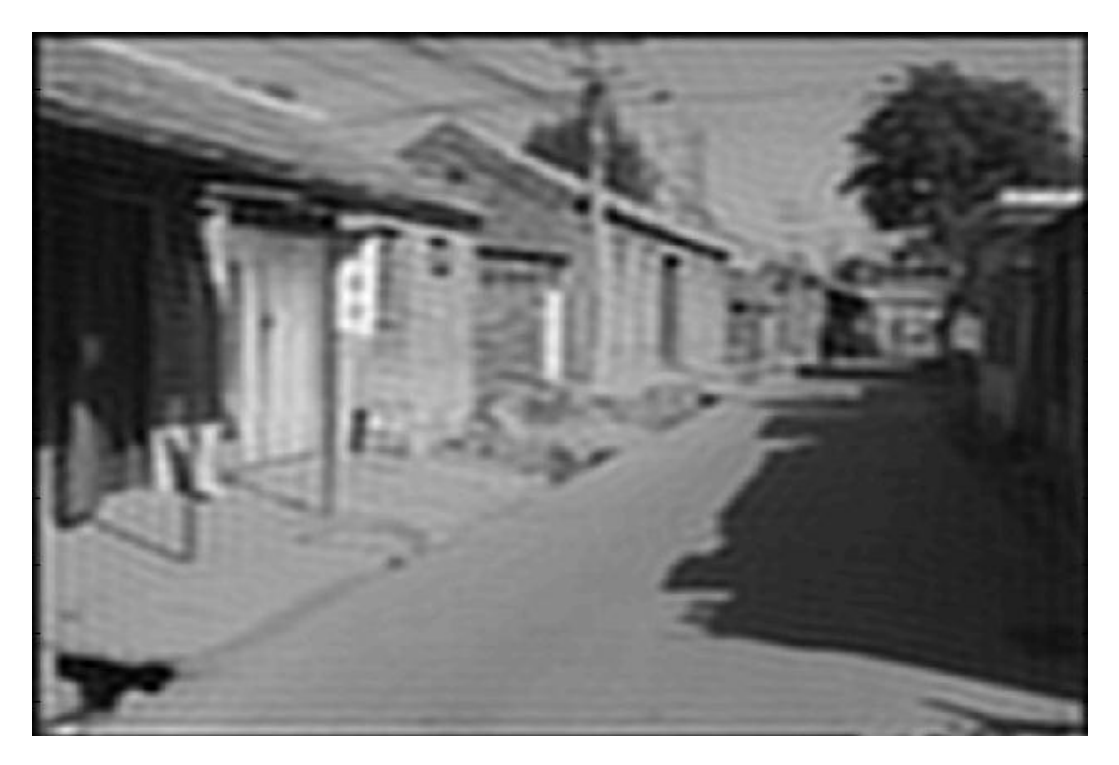

Attempt to apply ideal filter in frequency domain

#### Denoising

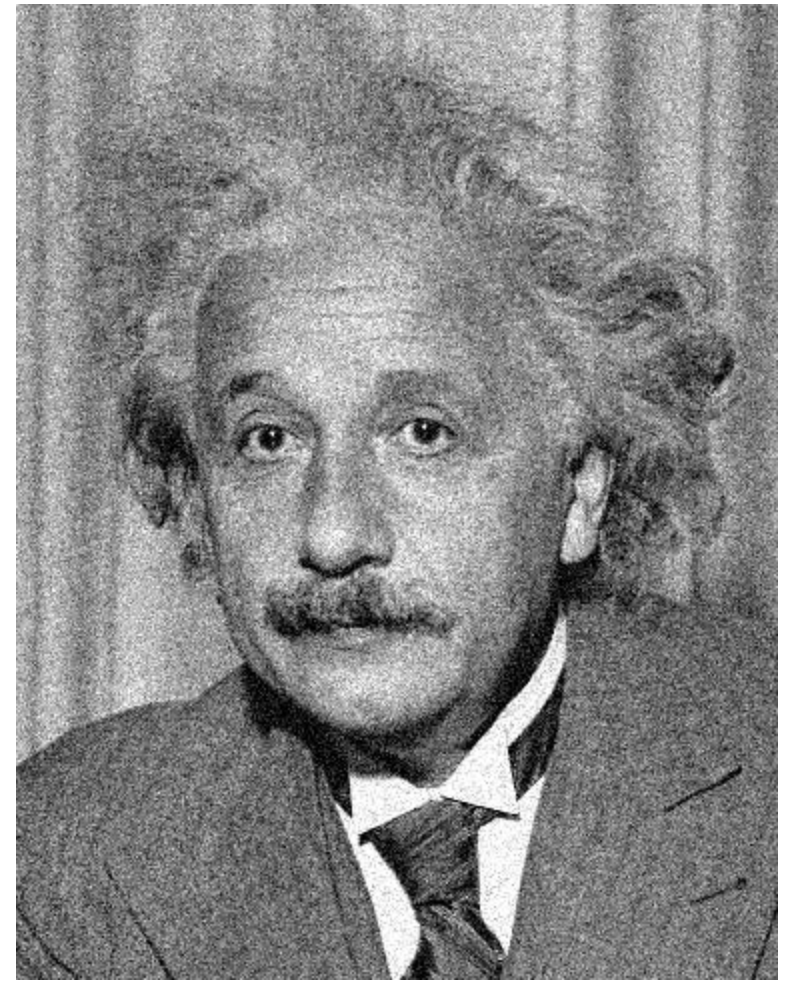

Additive Gaussian Noise

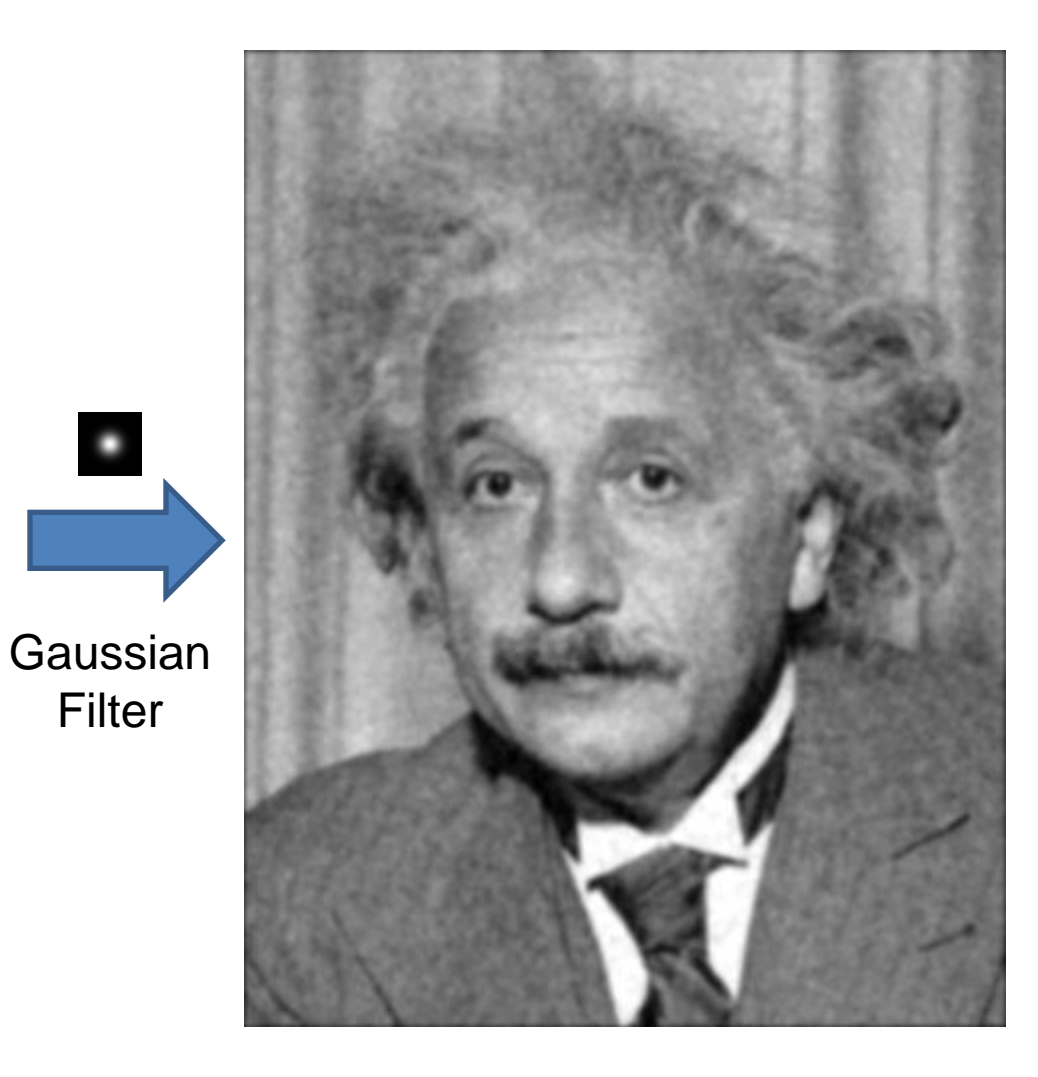

#### Reducing Gaussian noise

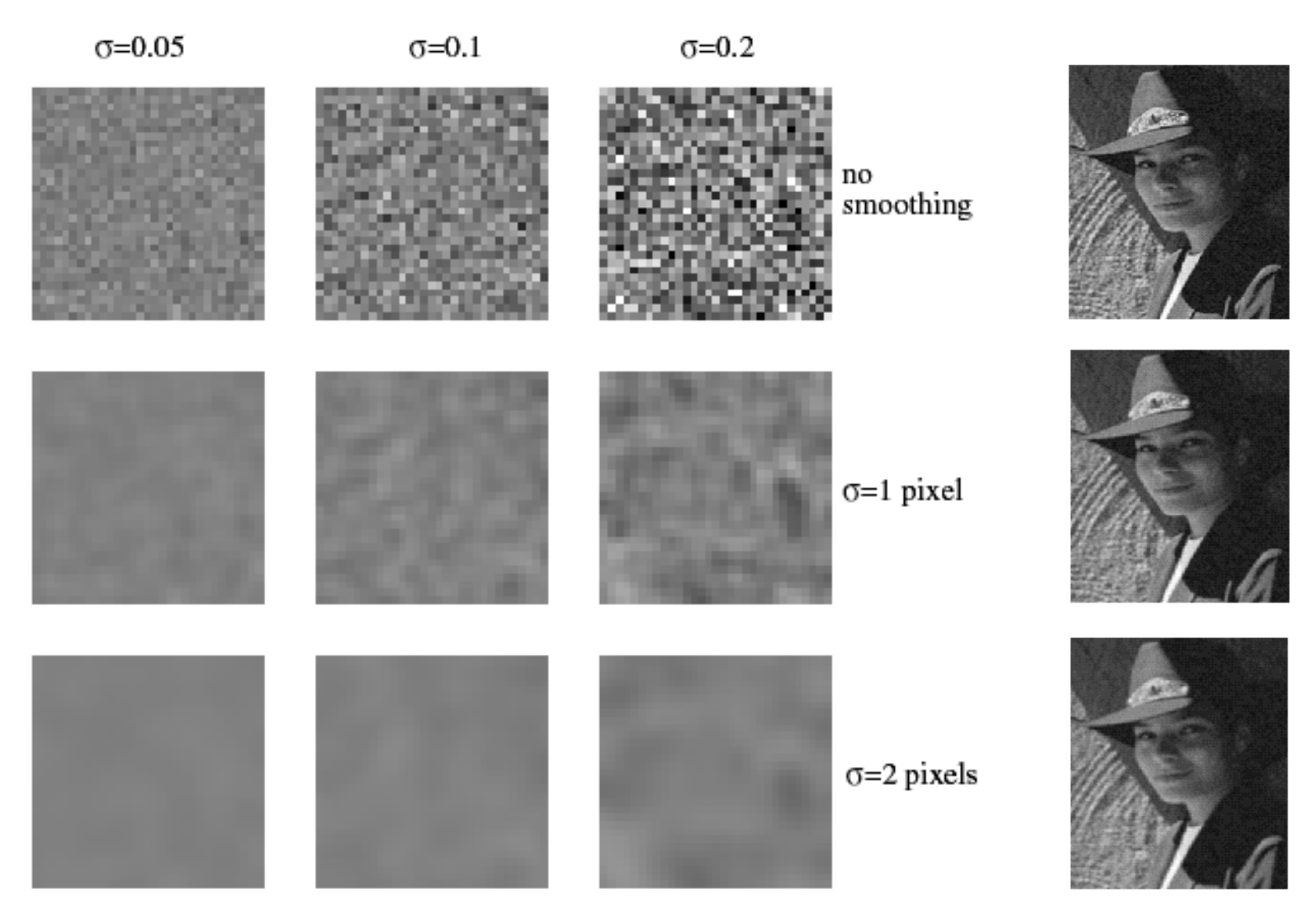

Smoothing with larger standard deviations suppresses noise, but also blurs the image

Source: S. Lazebnik

#### Reducing salt-and-pepper noise by Gaussian smoothing

3x3 5x5 7x7

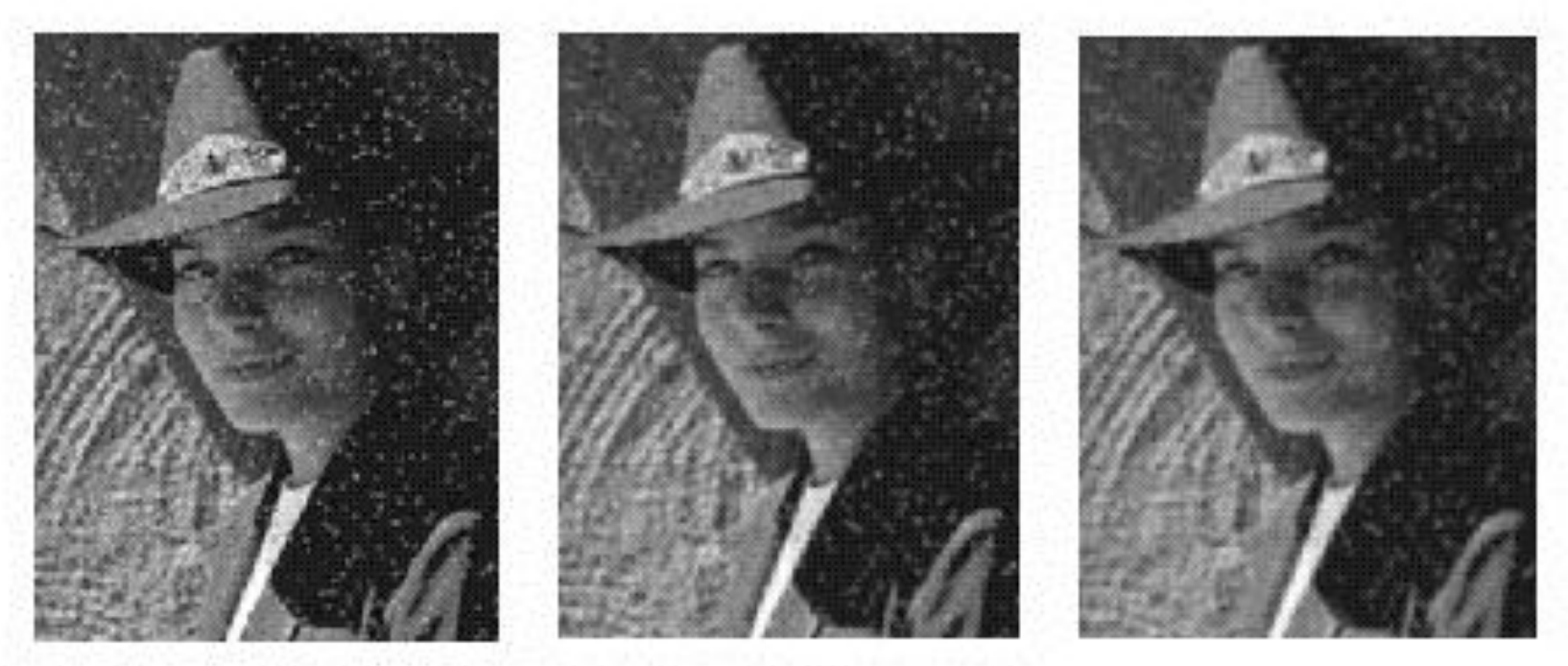

### Alternative idea: Median filtering

• A **median filter** operates over a window by selecting the median intensity in the window

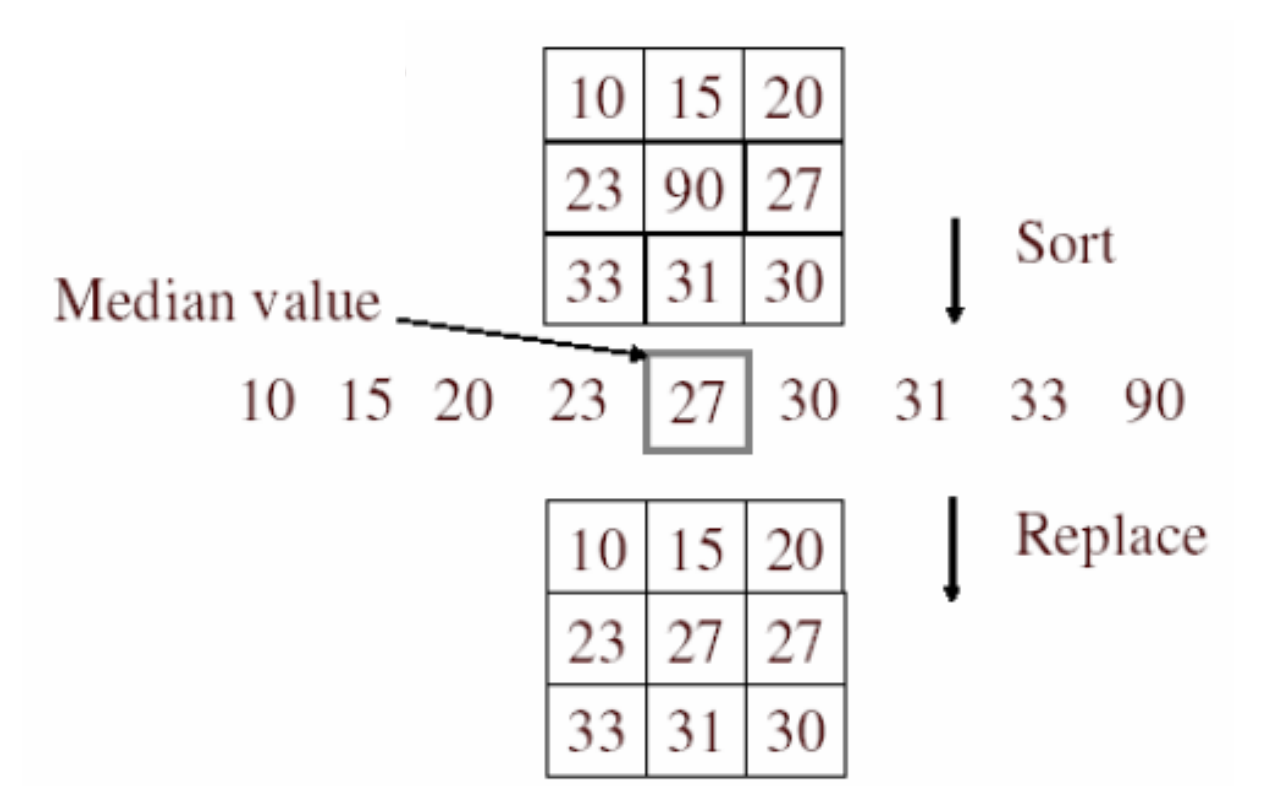

• Is median filtering linear?

### Median filter

- What advantage does median filtering have over Gaussian filtering?
	- Robustness to outliers, preserves edges

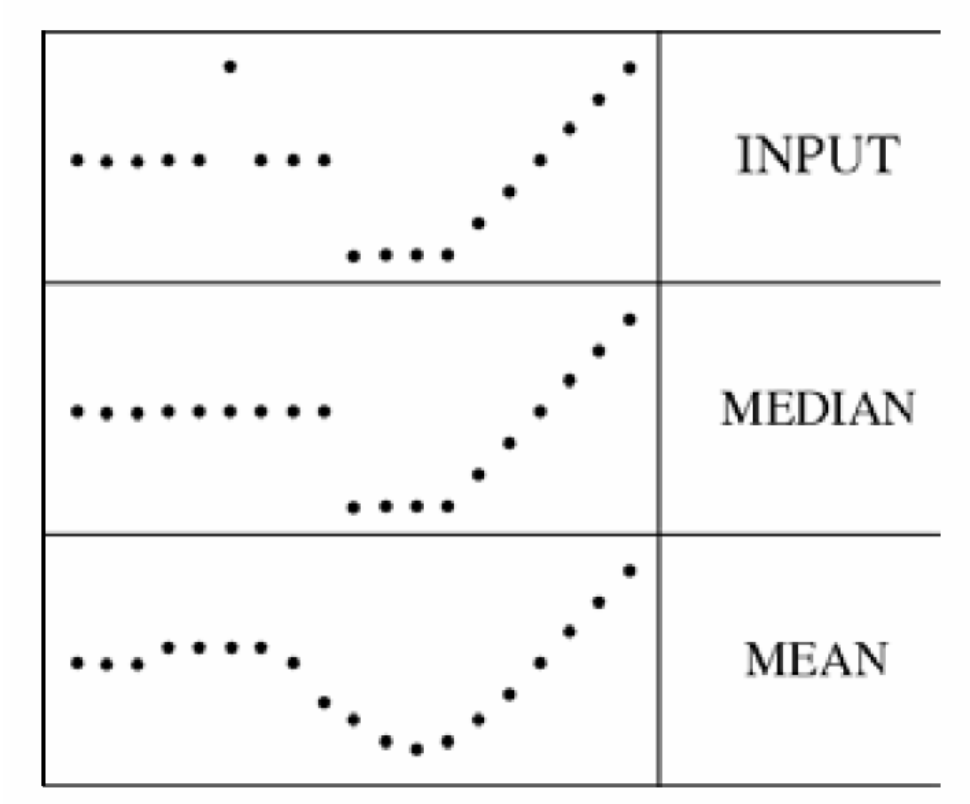

filters have width 5 :

### Median filter

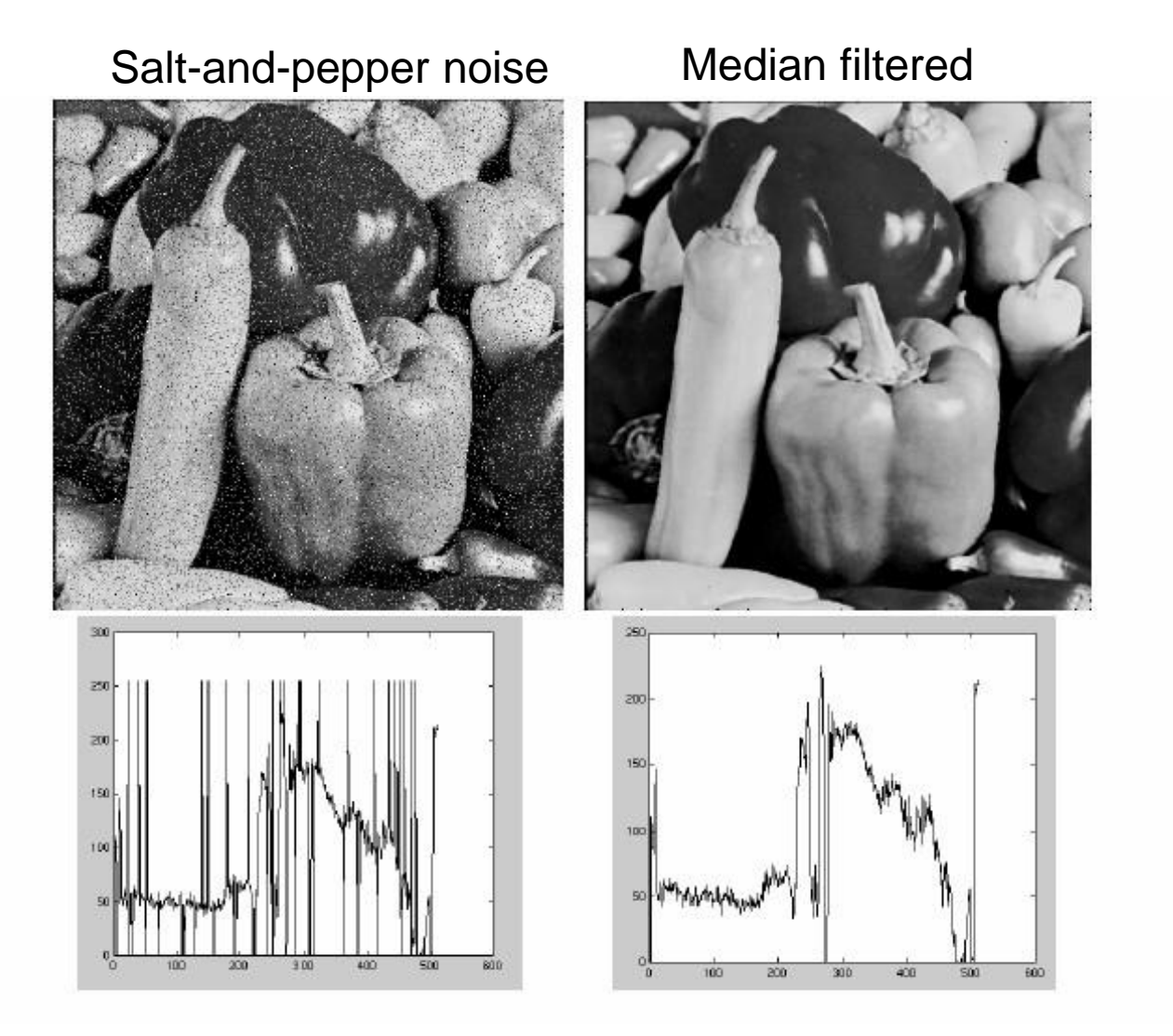

• MATLAB: medfilt2(image, [h w])

Source: M. Hebert

#### Median vs. Gaussian filtering

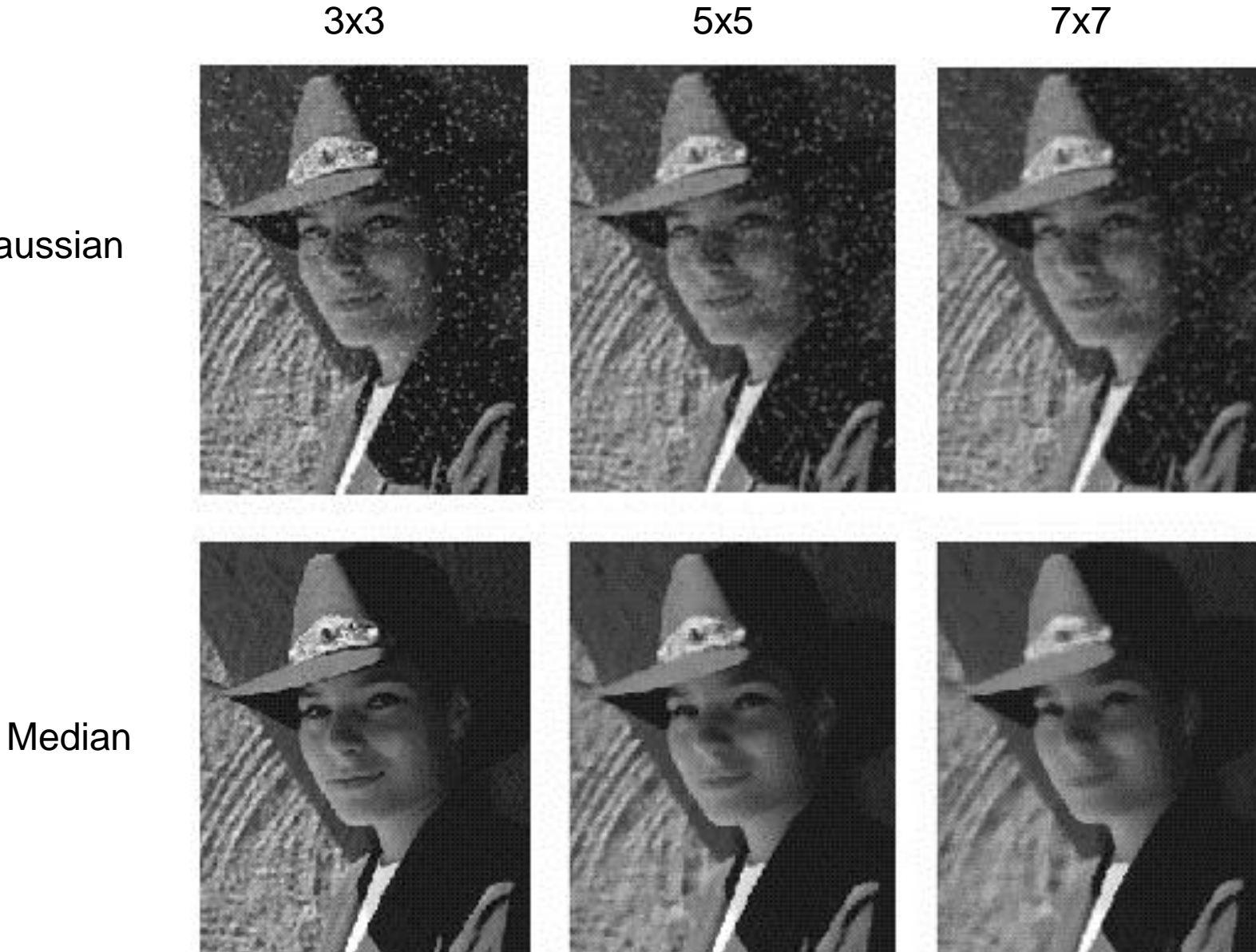

**Gaussian** 

### Other non-linear filters

- Weighted median (pixels further from center count less)
- Clipped mean (average, ignoring few brightest and darkest pixels)
- Max or min filter (ordfilt2)
- Bilateral filtering (weight by spatial distance *and* intensity difference)

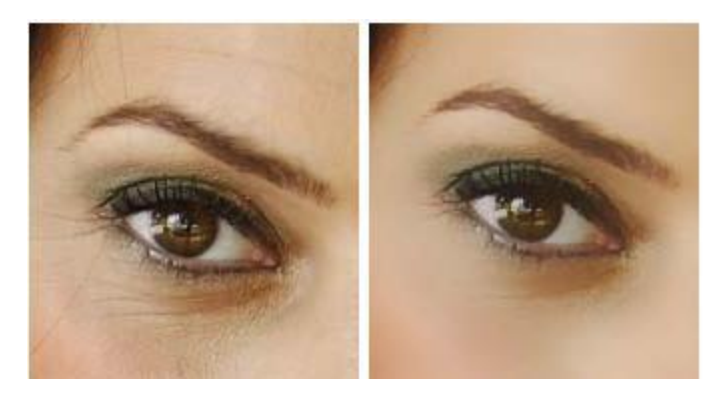

Bilateral filtering

Image: <http://vision.ai.uiuc.edu/?p=1455>

### Bilateral filters

• Edge preserving: weights similar pixels more

$$
I_{\mathbf{p}}^{\mathbf{b}} = \frac{1}{W_{\mathbf{p}}^{\mathbf{b}}} \sum_{\mathbf{q} \in \mathcal{S}} G_{\sigma_{\mathbf{s}}} (\|\mathbf{p} - \mathbf{q}\|) G_{\sigma_{\mathbf{r}}} (|I_{\mathbf{p}} - I_{\mathbf{q}}|) I_{\mathbf{q}}
$$
  
with  $W_{\mathbf{p}}^{\mathbf{b}} = \sum_{\mathbf{q} \in \mathcal{S}} G_{\sigma_{\mathbf{s}}} (\|\mathbf{p} - \mathbf{q}\|) G_{\sigma_{\mathbf{r}}} (|I_{\mathbf{p}} - I_{\mathbf{q}}|)$ 

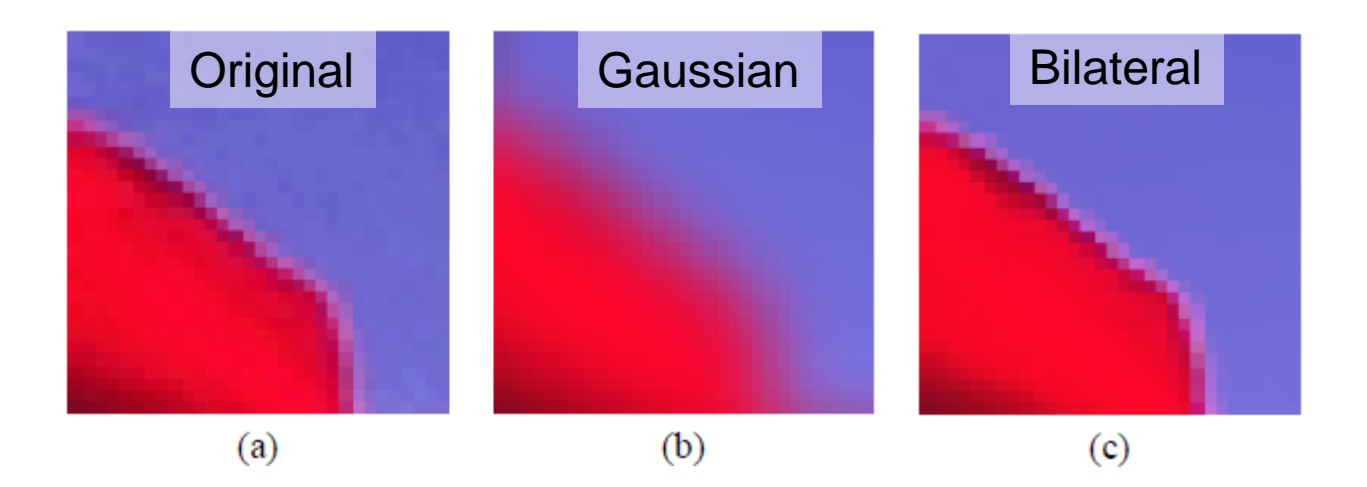

Carlo Tomasi, Roberto Manduchi, [Bilateral Filtering for Gray and Color Images,](http://www.cse.ucsc.edu/~manduchi/Papers/ICCV98.pdf) ICCV, 1998.

## Today's class

• Detecting edges

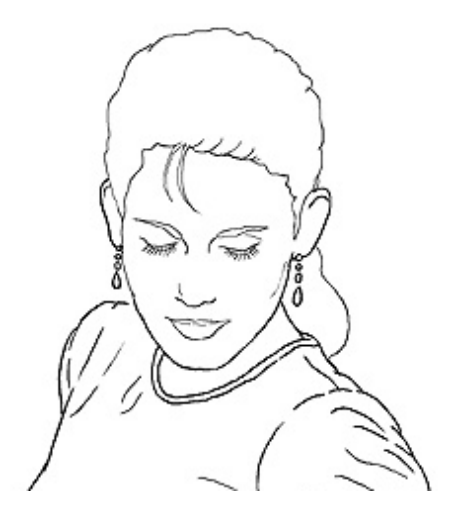

• Finding straight lines

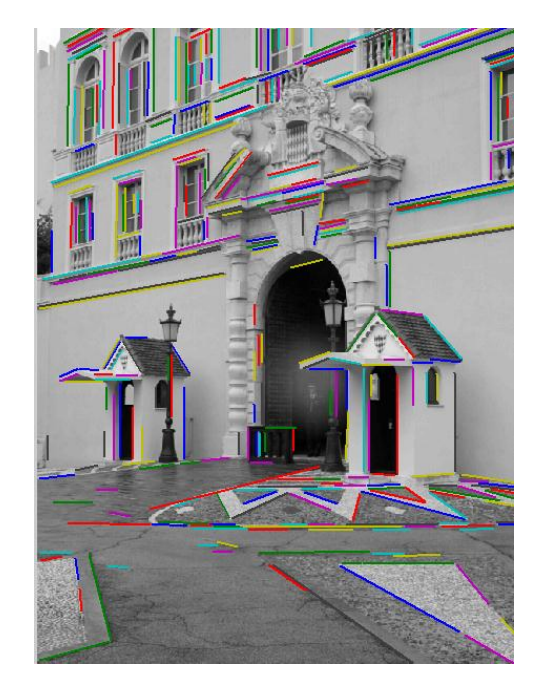

### Origin of Edges

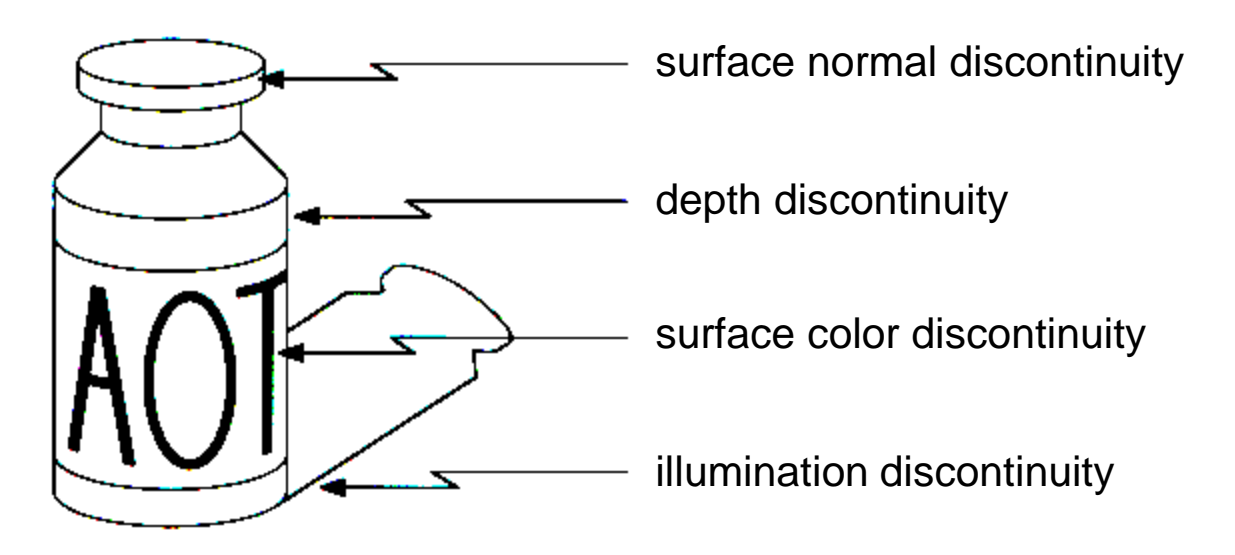

• Edges are caused by a variety of factors

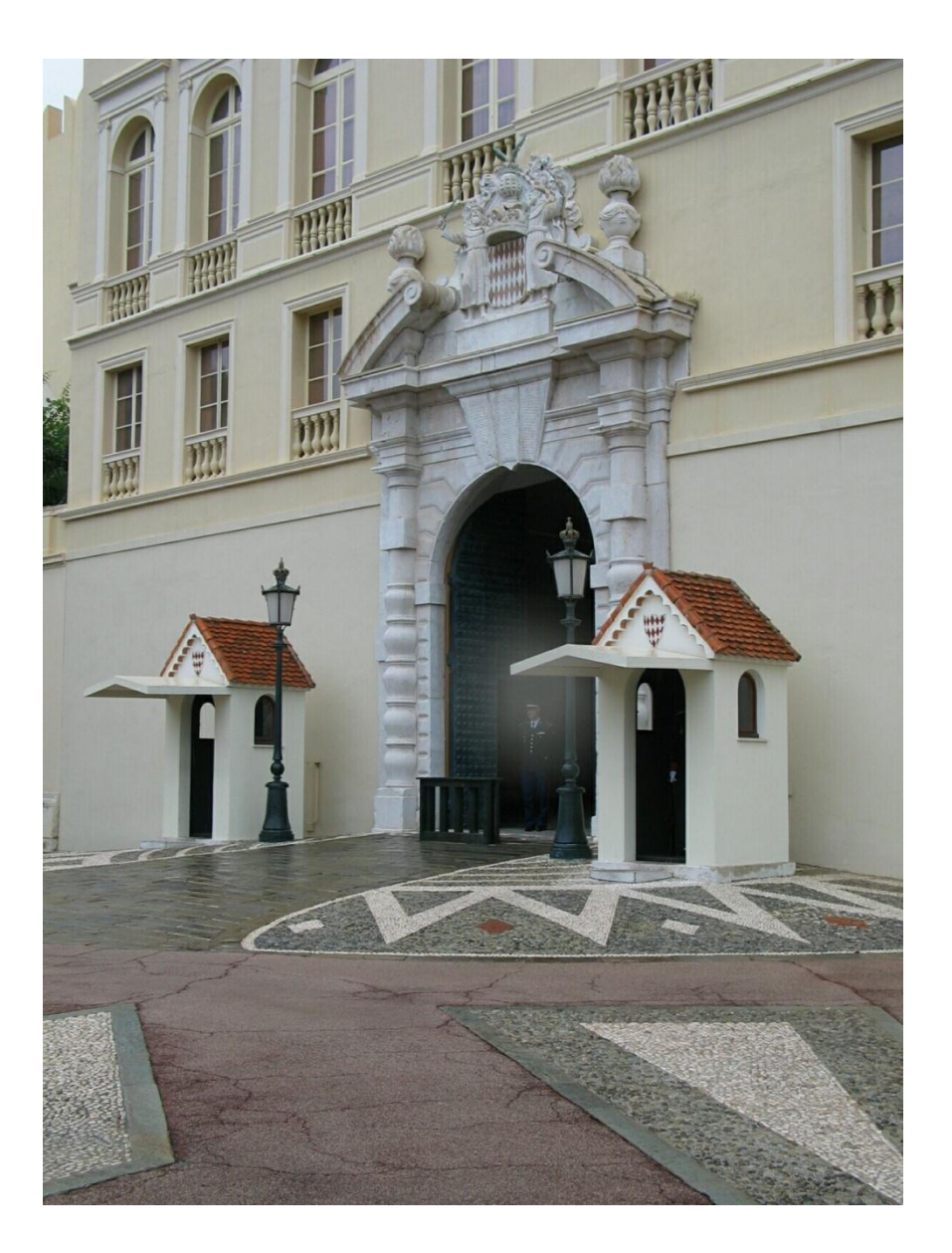

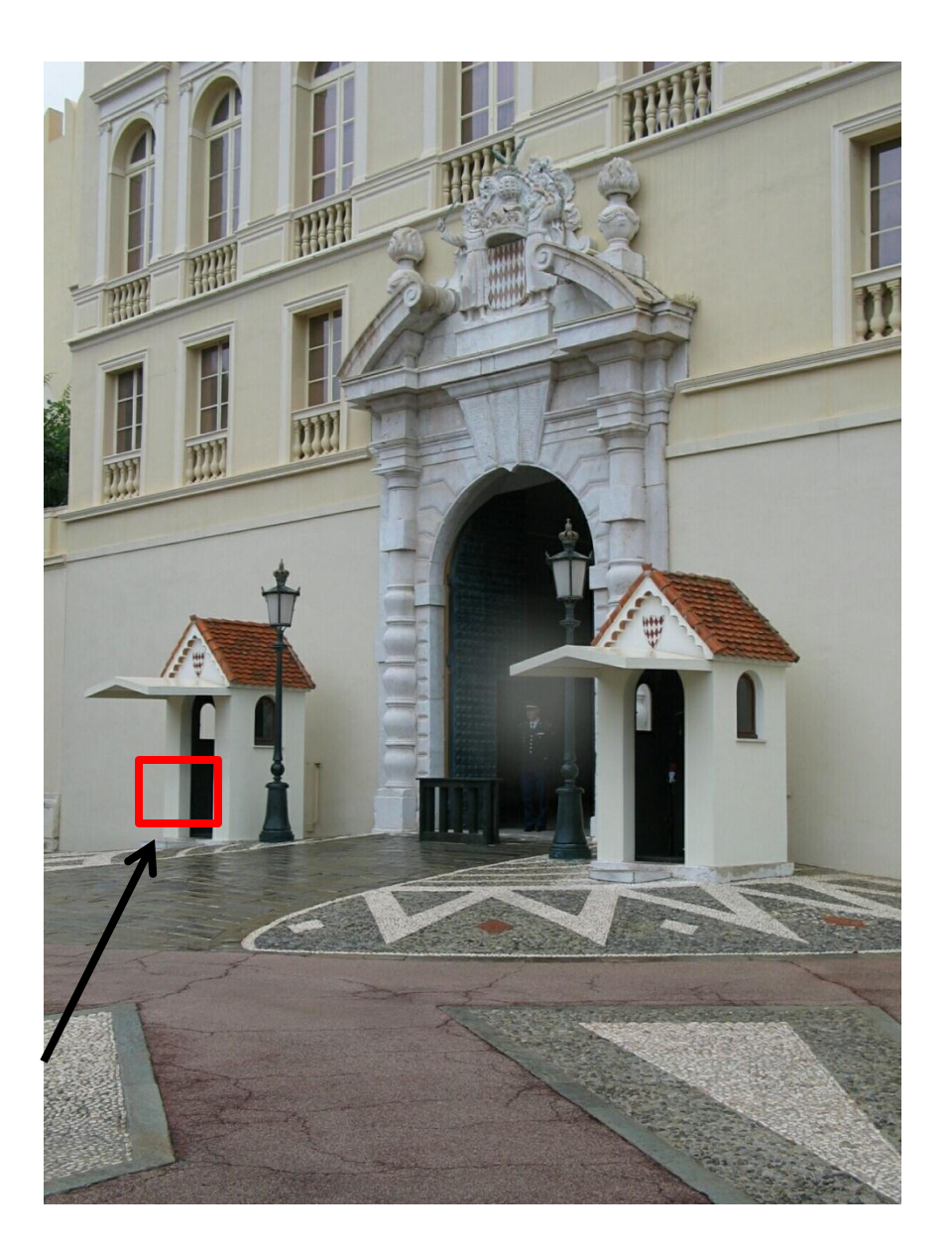

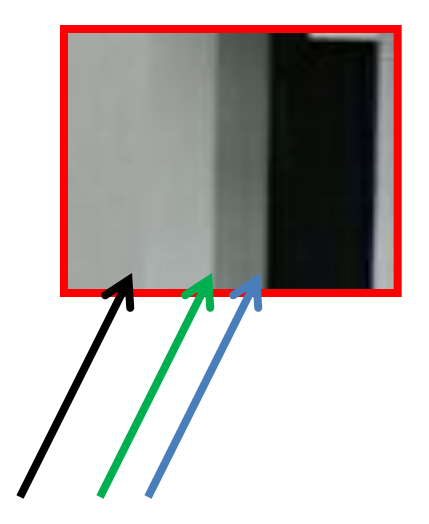

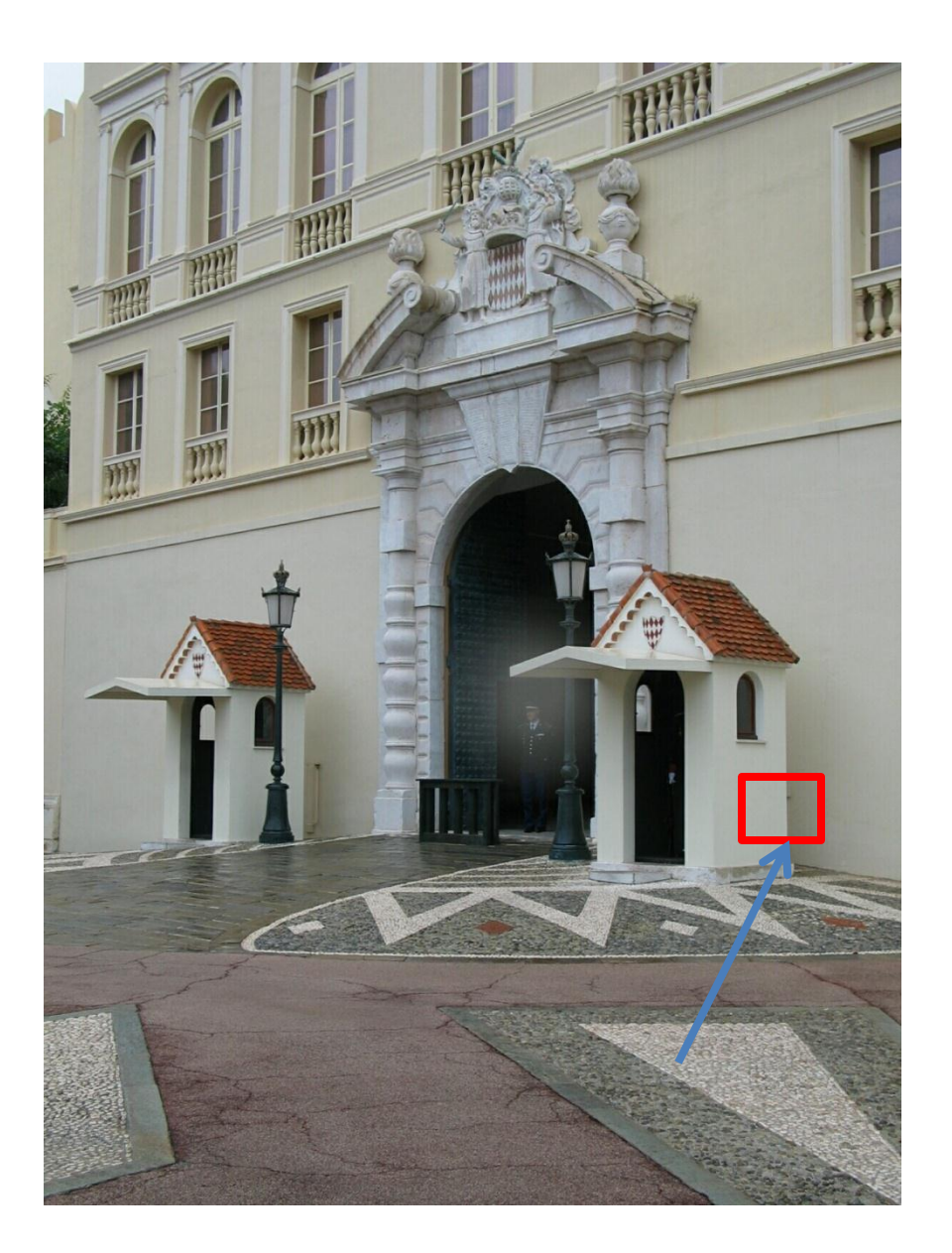

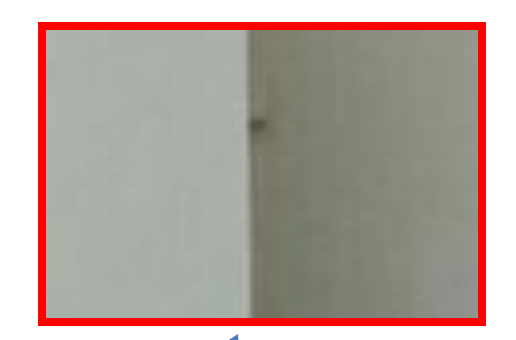

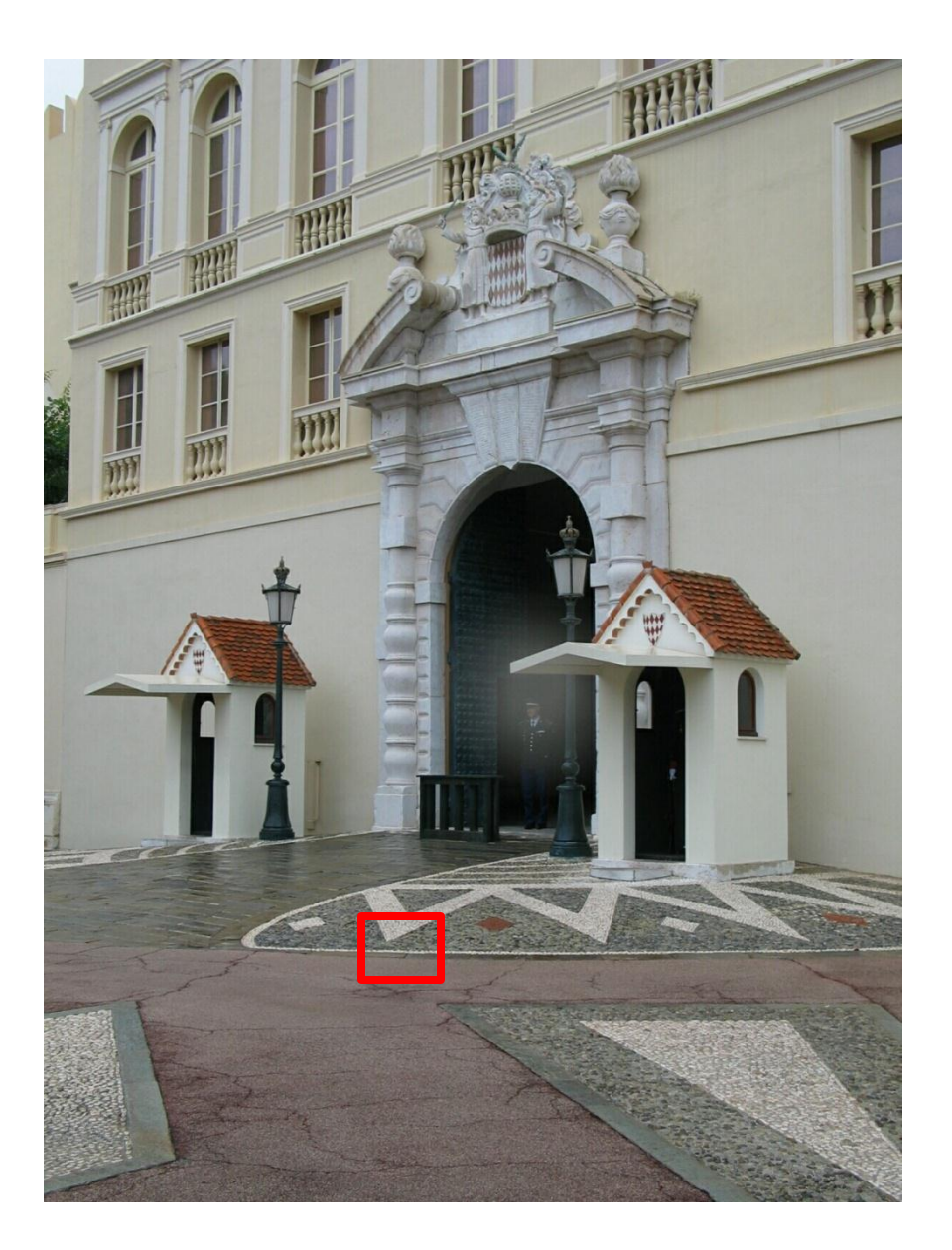

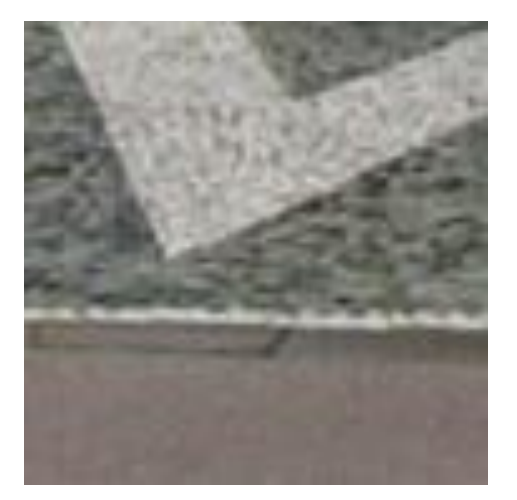

### Characterizing edges

• An edge is a place of rapid change in the image intensity function

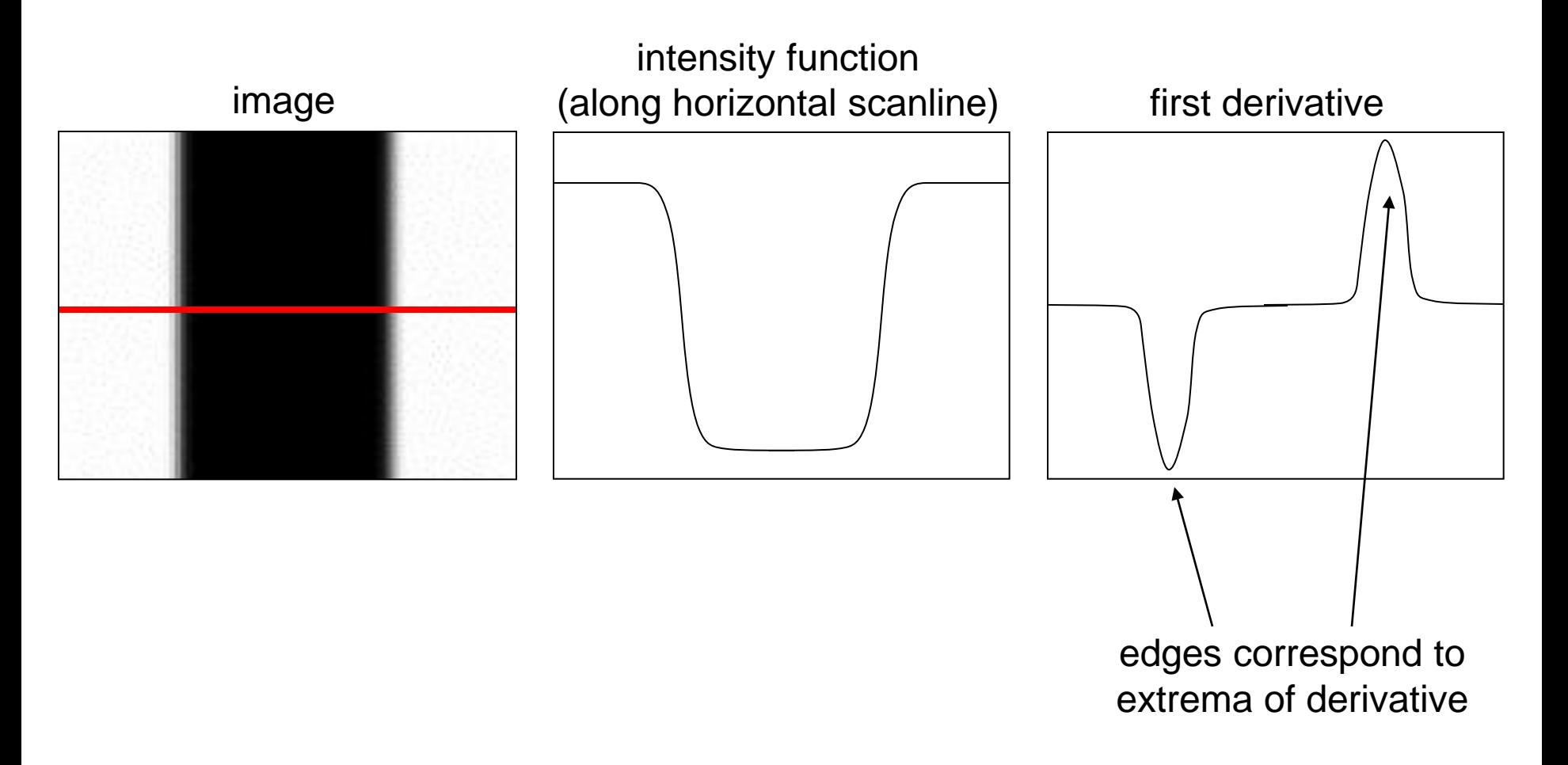

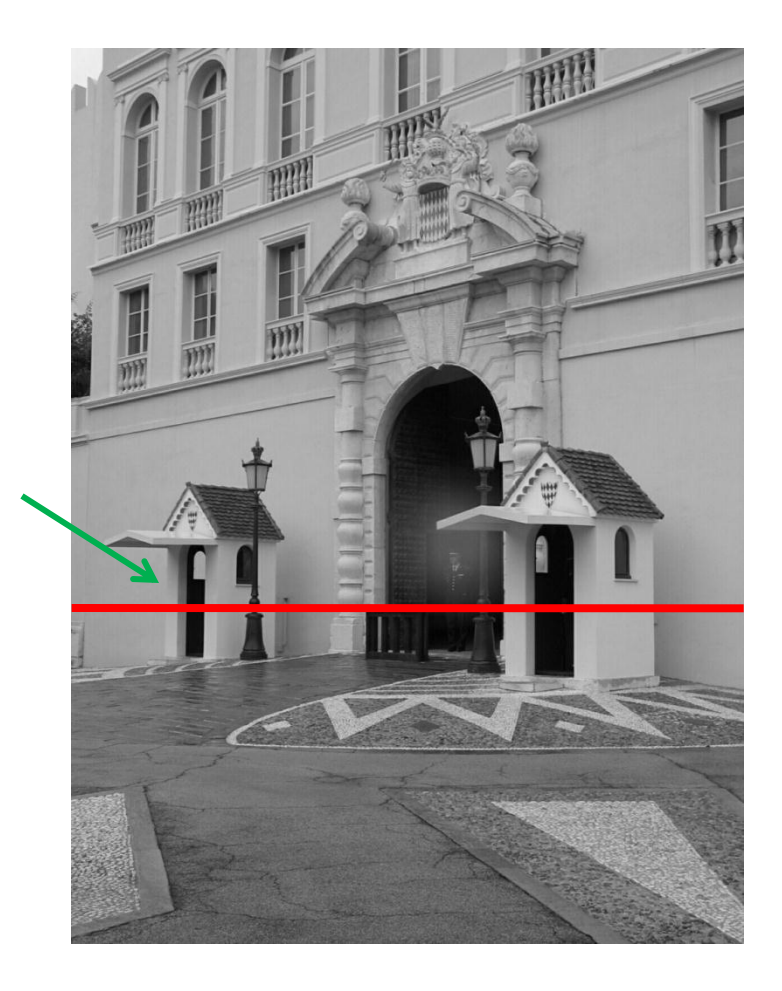

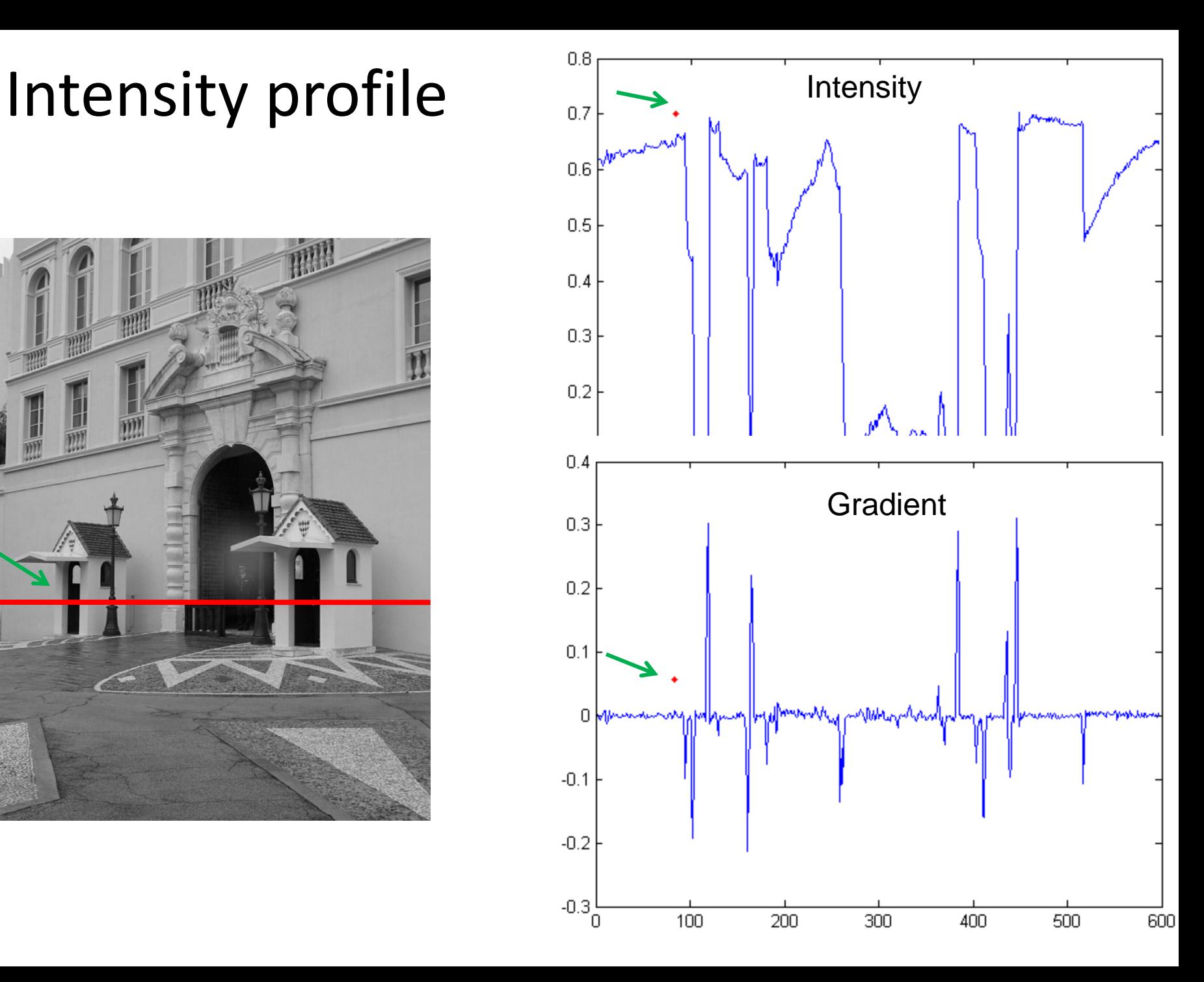

#### With a little Gaussian noise

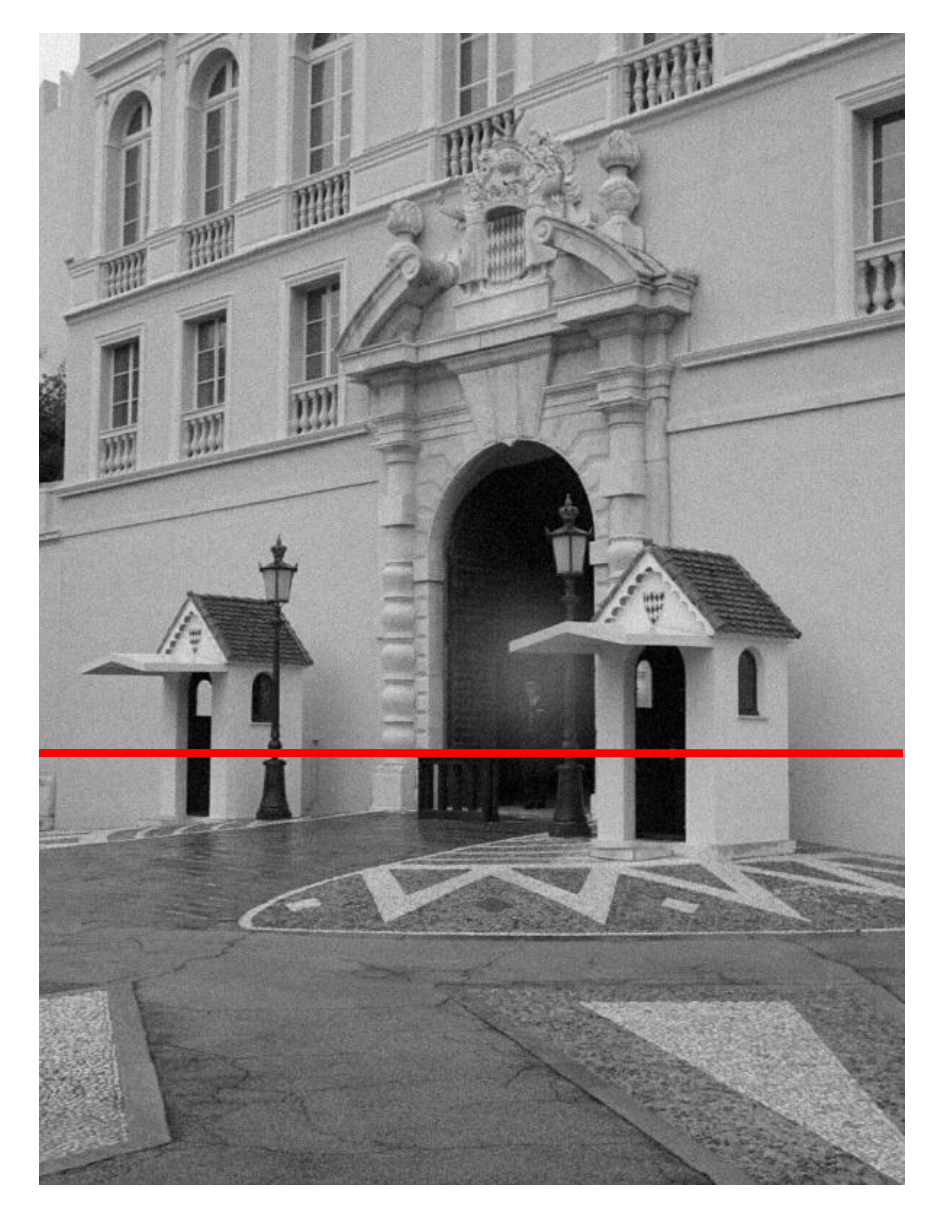

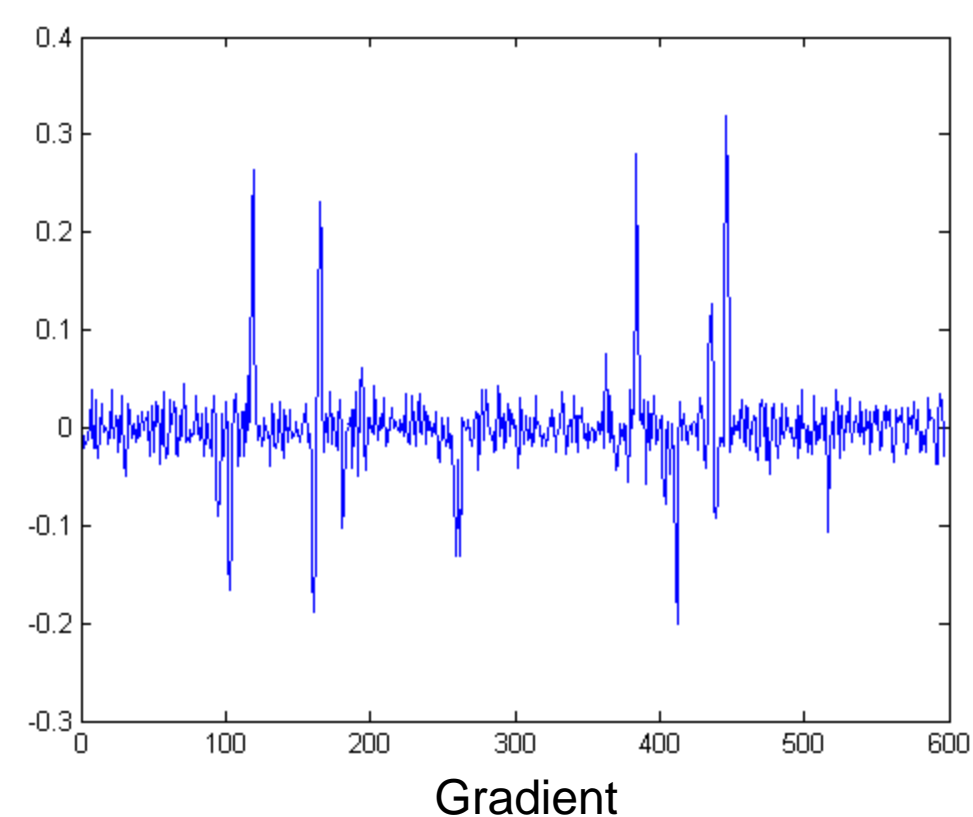

### Effects of noise

- Consider a single row or column of the image
	- Plotting intensity as a function of position gives a signal

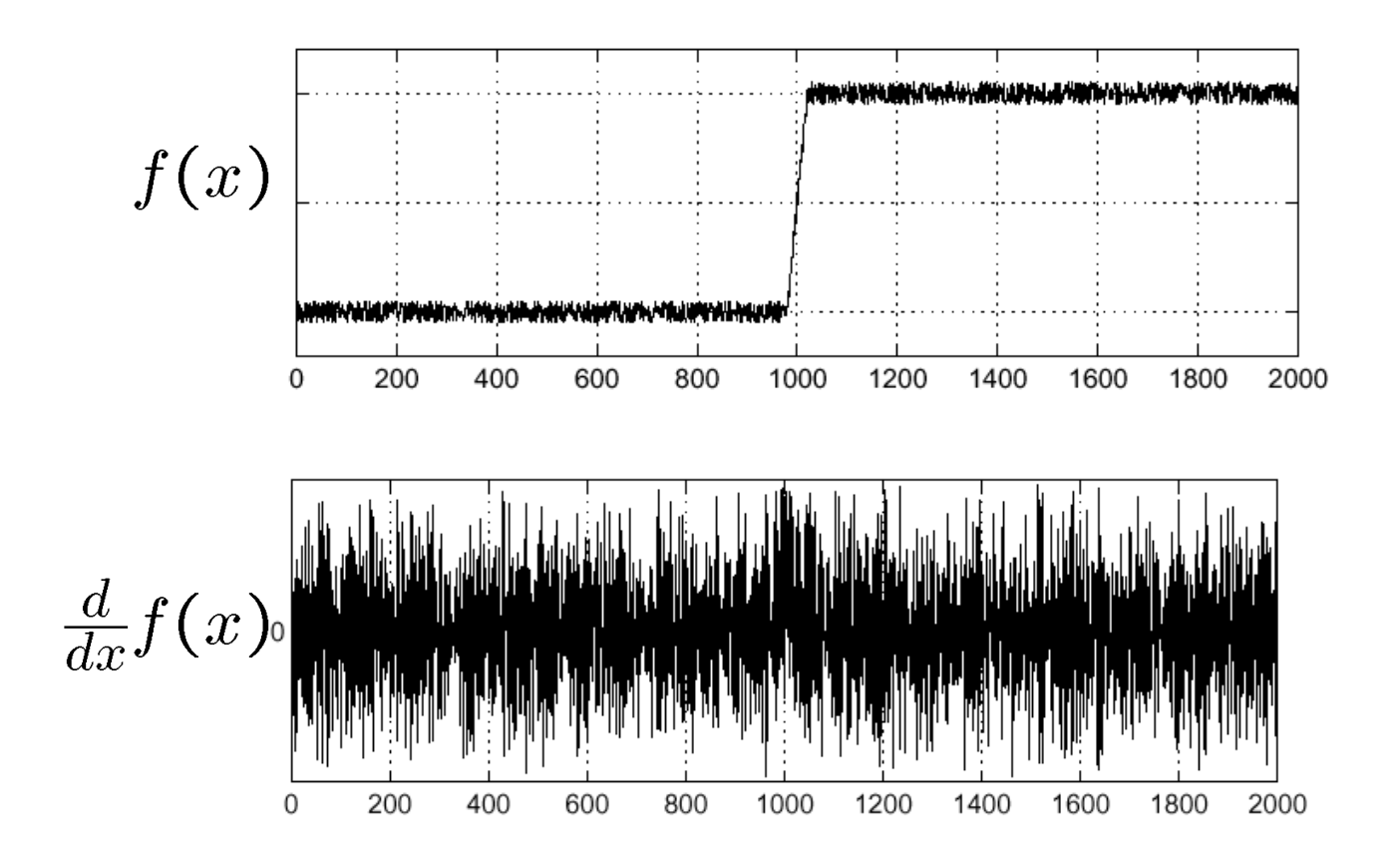

#### Where is the edge?

#### Effects of noise

- Difference filters respond strongly to noise
	- Image noise results in pixels that look very different from their neighbors
	- Generally, the larger the noise the stronger the response
- What can we do about it?

#### Solution: smooth first

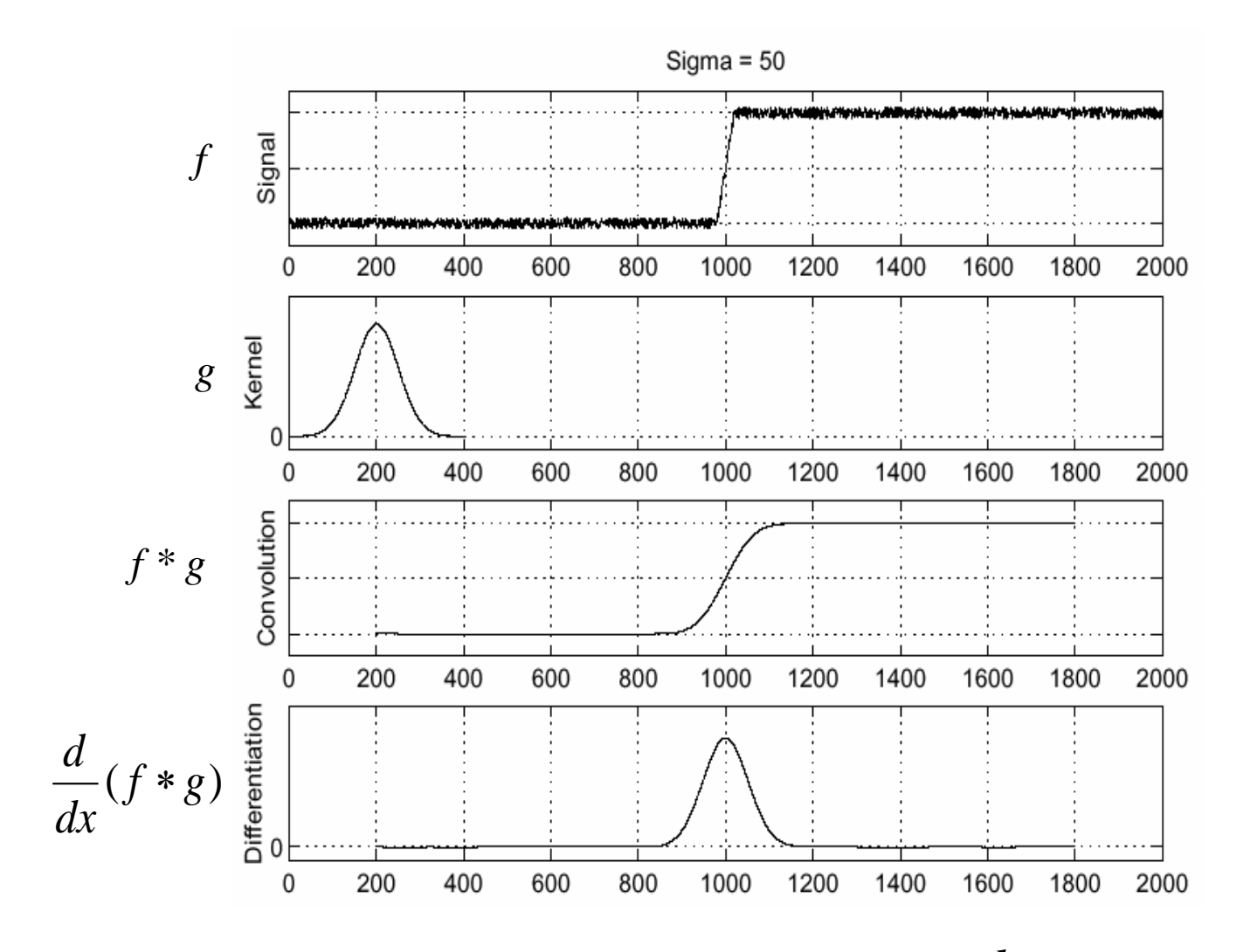

• To find edges, look for peaks in ( *f g*) *dx d*

Source: S. Seitz

 $\ast$ 

#### Derivative theorem of convolution

- Differentiation is convolution, and convolution is associative: *g dx d*  $f * g$ ) =  $f$ *dx d*  $(f * g) = f *$
- This saves us one operation:

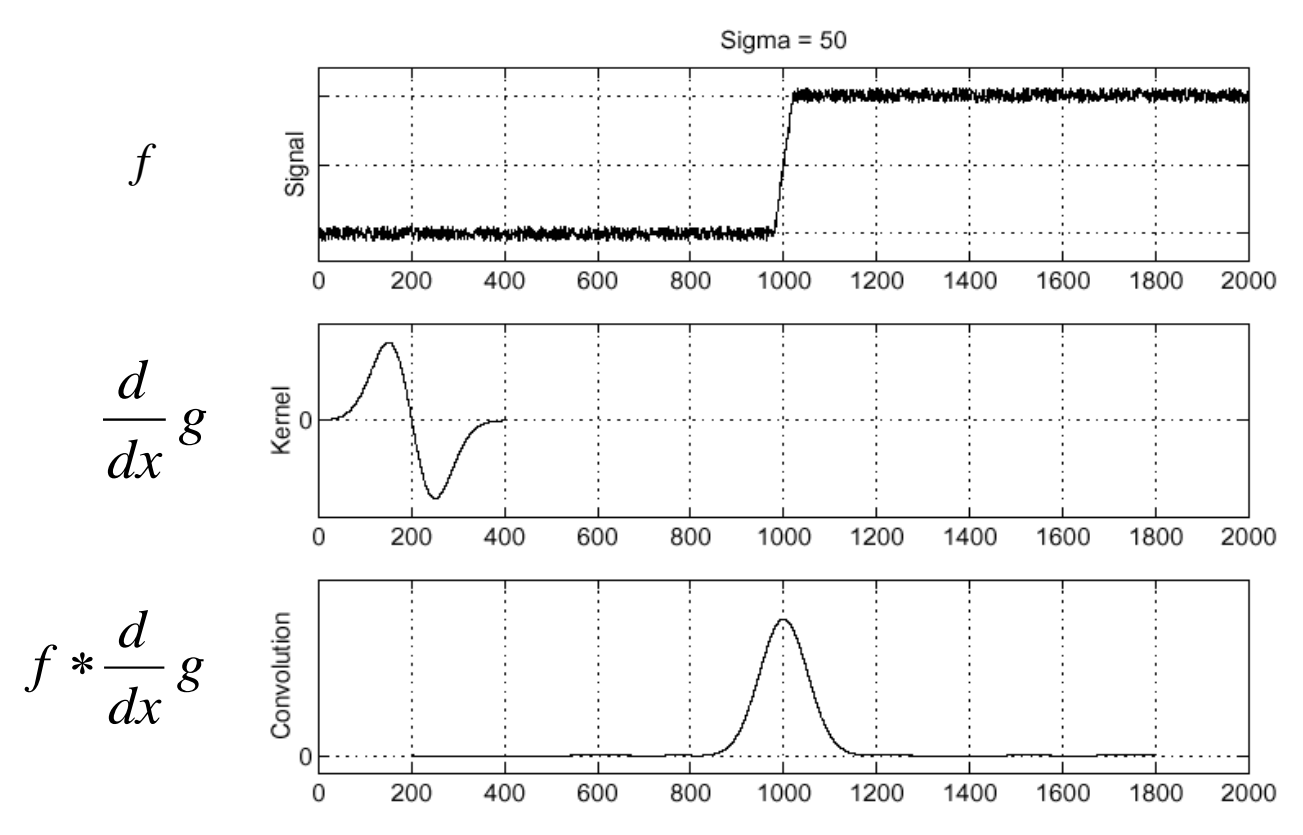

Source: S. Seitz

#### Derivative of Gaussian filter

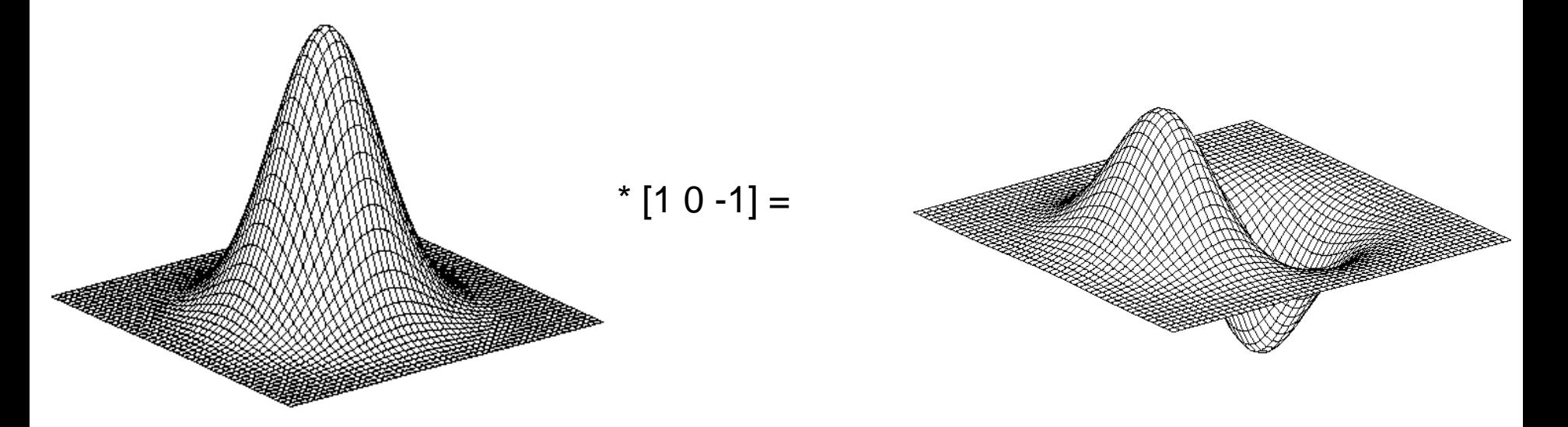

• Is this filter separable?

#### Tradeoff between smoothing and localization

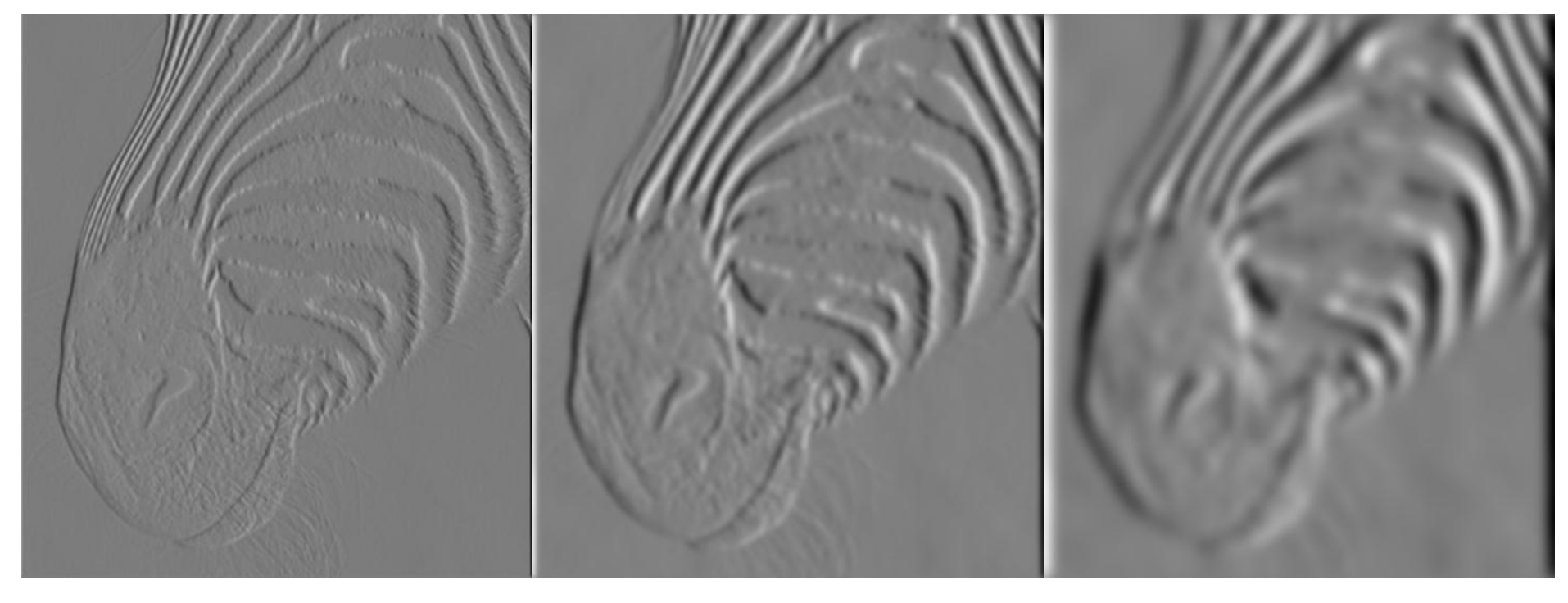

1 pixel 3 pixels 3 pixels 7 pixels

• Smoothed derivative removes noise, but blurs edge. Also finds edges at different "scales".

# Designing an edge detector

- Criteria for a good edge detector:
	- **Good detection:** the optimal detector should find all real edges, ignoring noise or other artifacts
	- **Good localization**
		- the edges detected must be as close as possible to the true edges
		- the detector must return one point only for each true edge point
- Cues of edge detection
	- Differences in color, intensity, or texture across the boundary
	- Continuity and closure
	- High-level knowledge

#### Canny edge detector

- This is probably the most widely used edge detector in computer vision
- Theoretical model: step-edges corrupted by additive Gaussian noise
- Canny has shown that the first derivative of the Gaussian closely approximates the operator that optimizes the product of *signal-to-noise ratio* and localization

J. Canny, *[A Computational Approach To Edge Detection](http://ieeexplore.ieee.org/xpls/abs_all.jsp?isnumber=4767846&arnumber=4767851&count=16&index=4)*, IEEE Trans. Pattern Analysis and Machine Intelligence, 8:679-714, 1986.

### Example

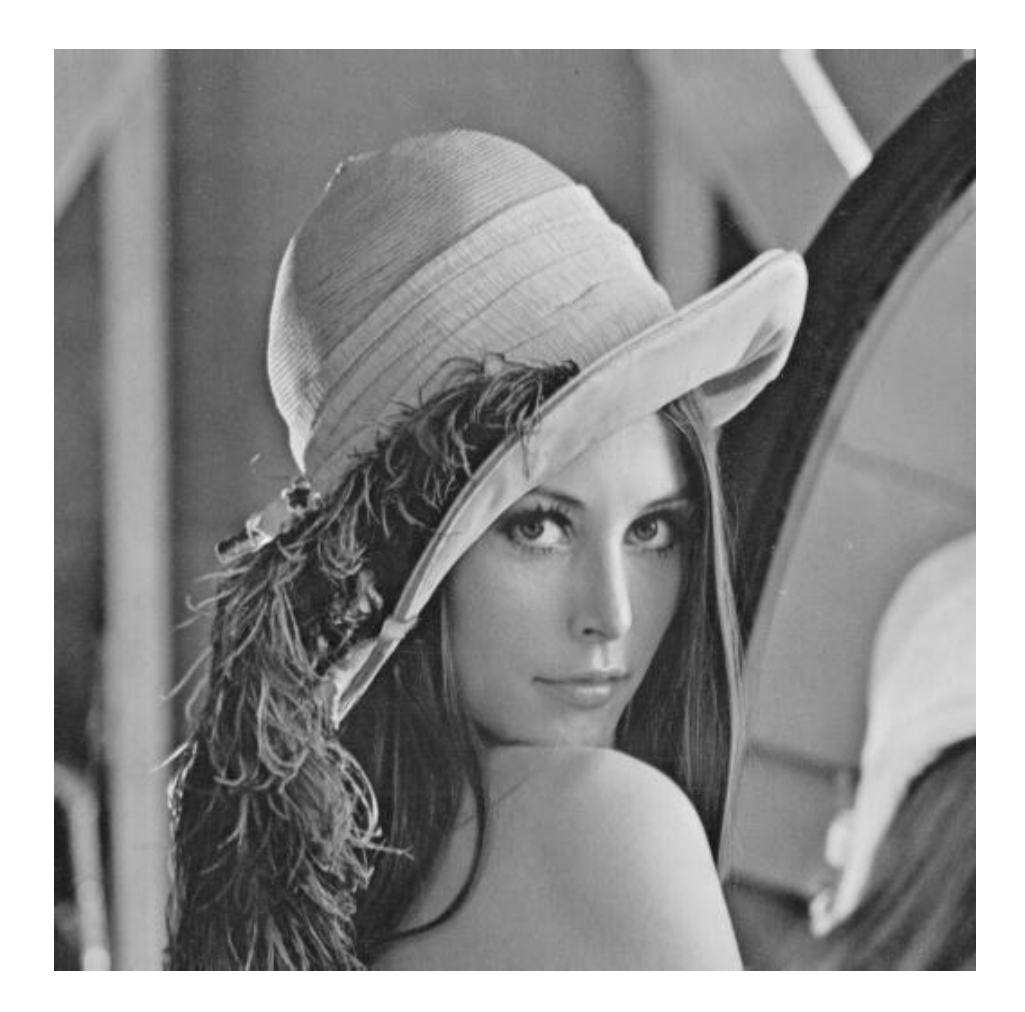

input image ("Lena")

#### Derivative of Gaussian filter

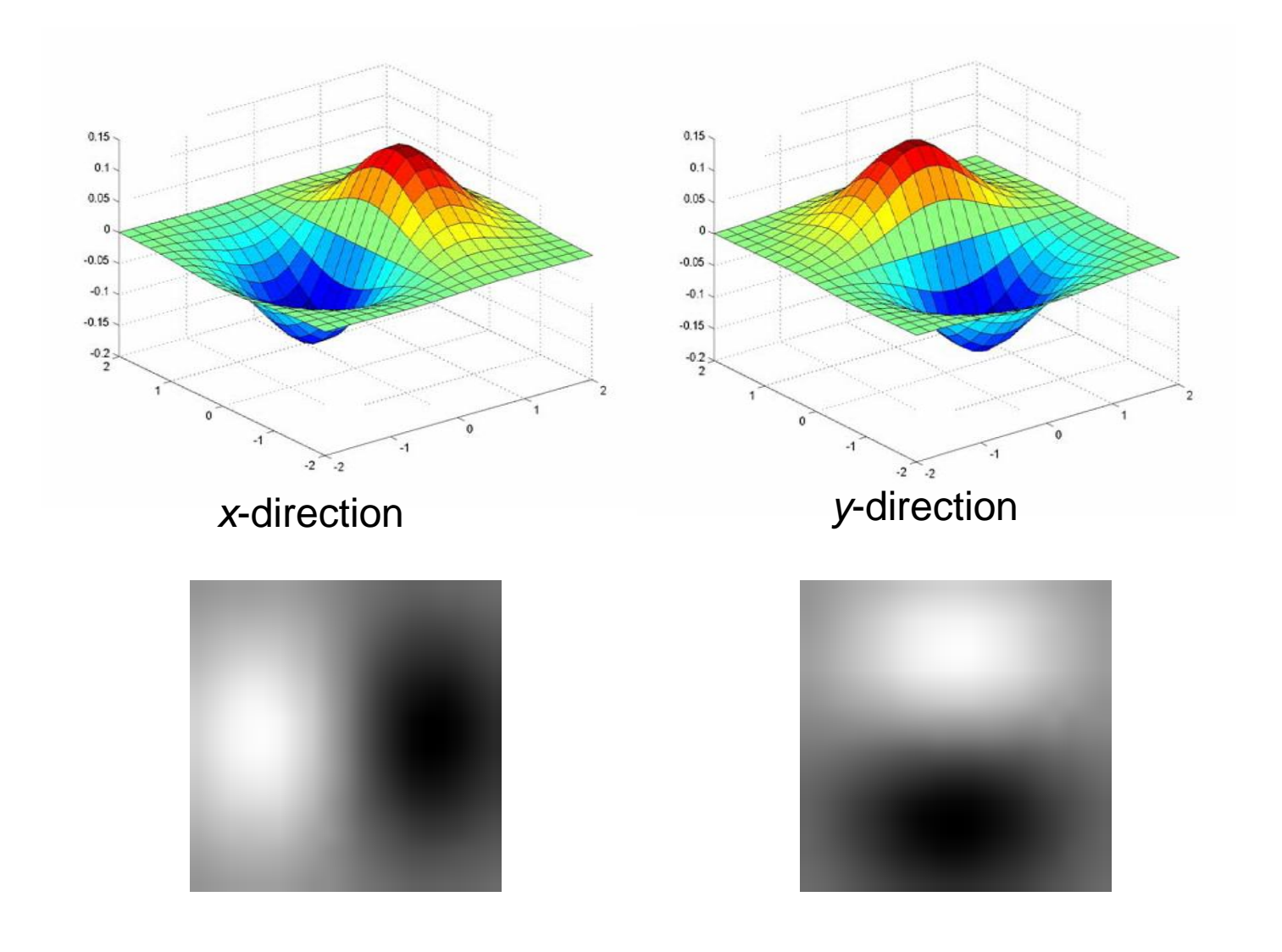

### Compute Gradients (DoG)

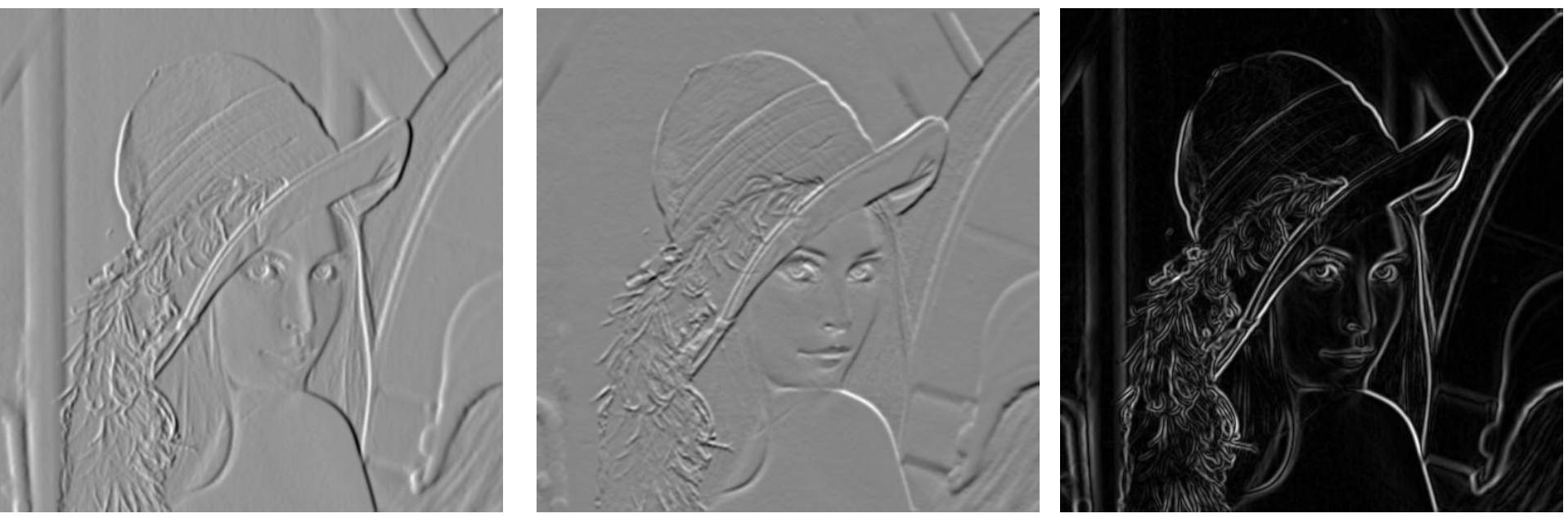

X-Derivative of Gaussian Y-Derivative of Gaussian Gradient Magnitude

#### Get Orientation at Each Pixel

- Threshold at minimum level
- Get orientation

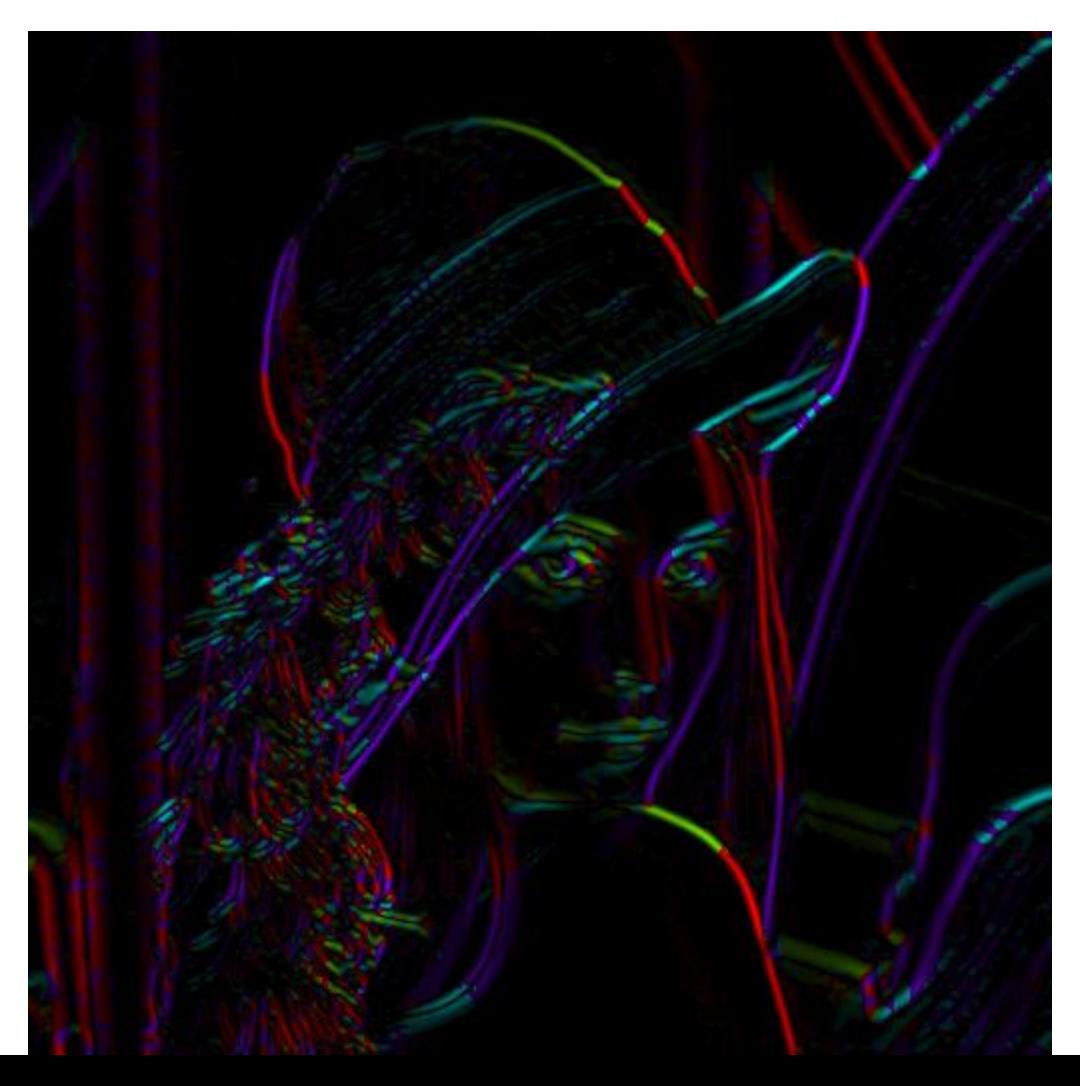

theta =  $atan2(-gy, gx)$ 

#### Non-maximum suppression for each orientation

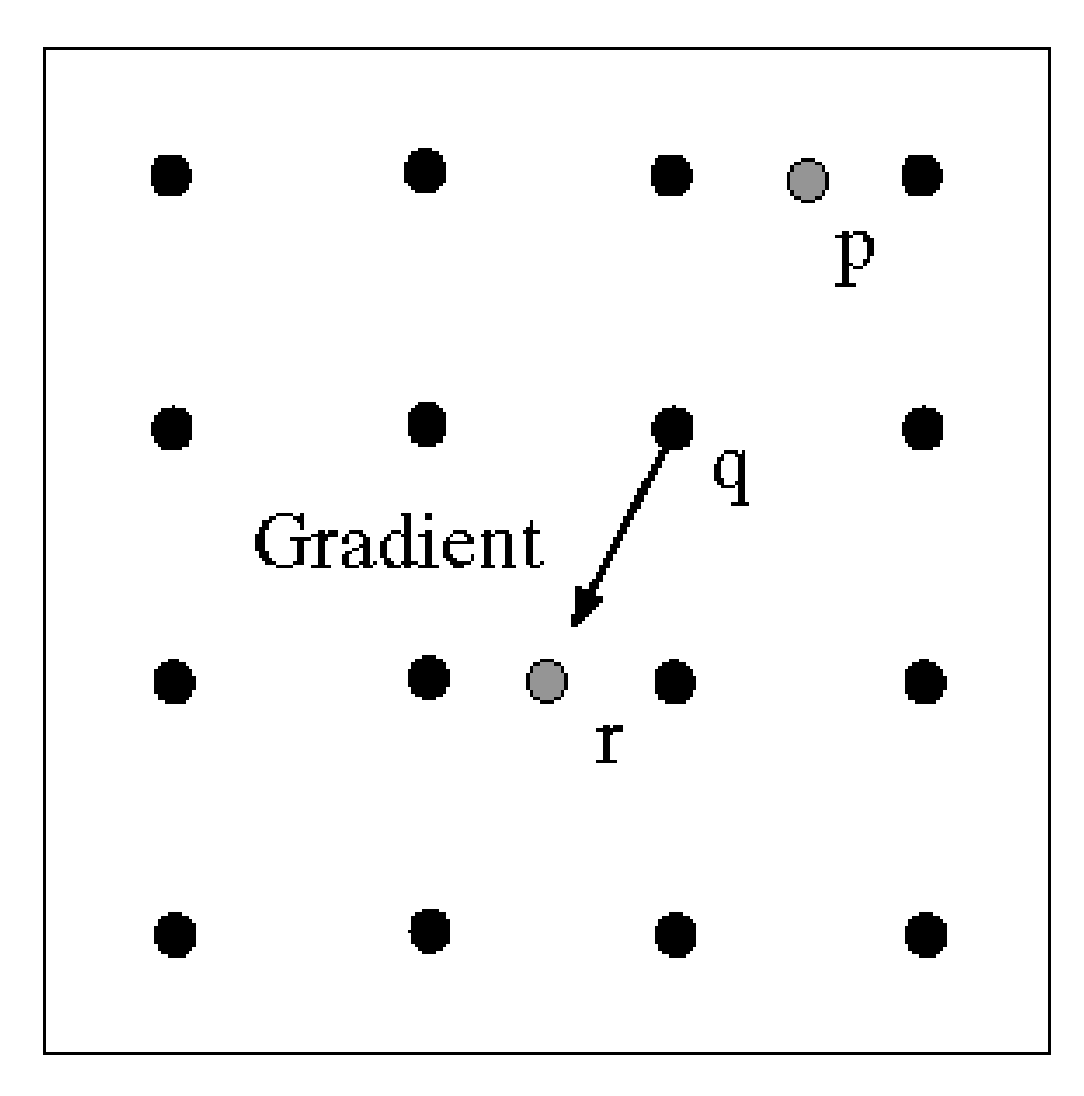

At q, we have a maximum if the value is larger than those at both p and at r. Interpolate to get these values.

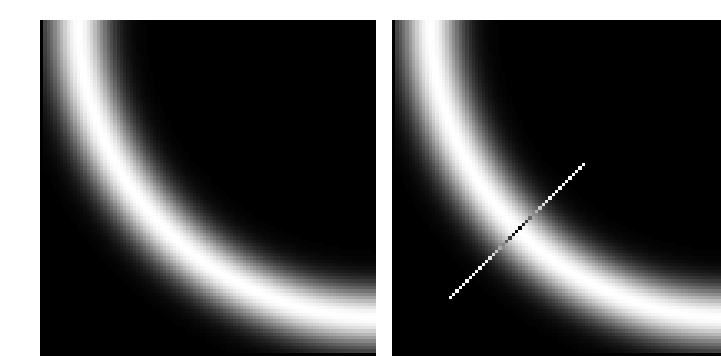

Source: D. Forsyth

#### Bilinear Interpolation

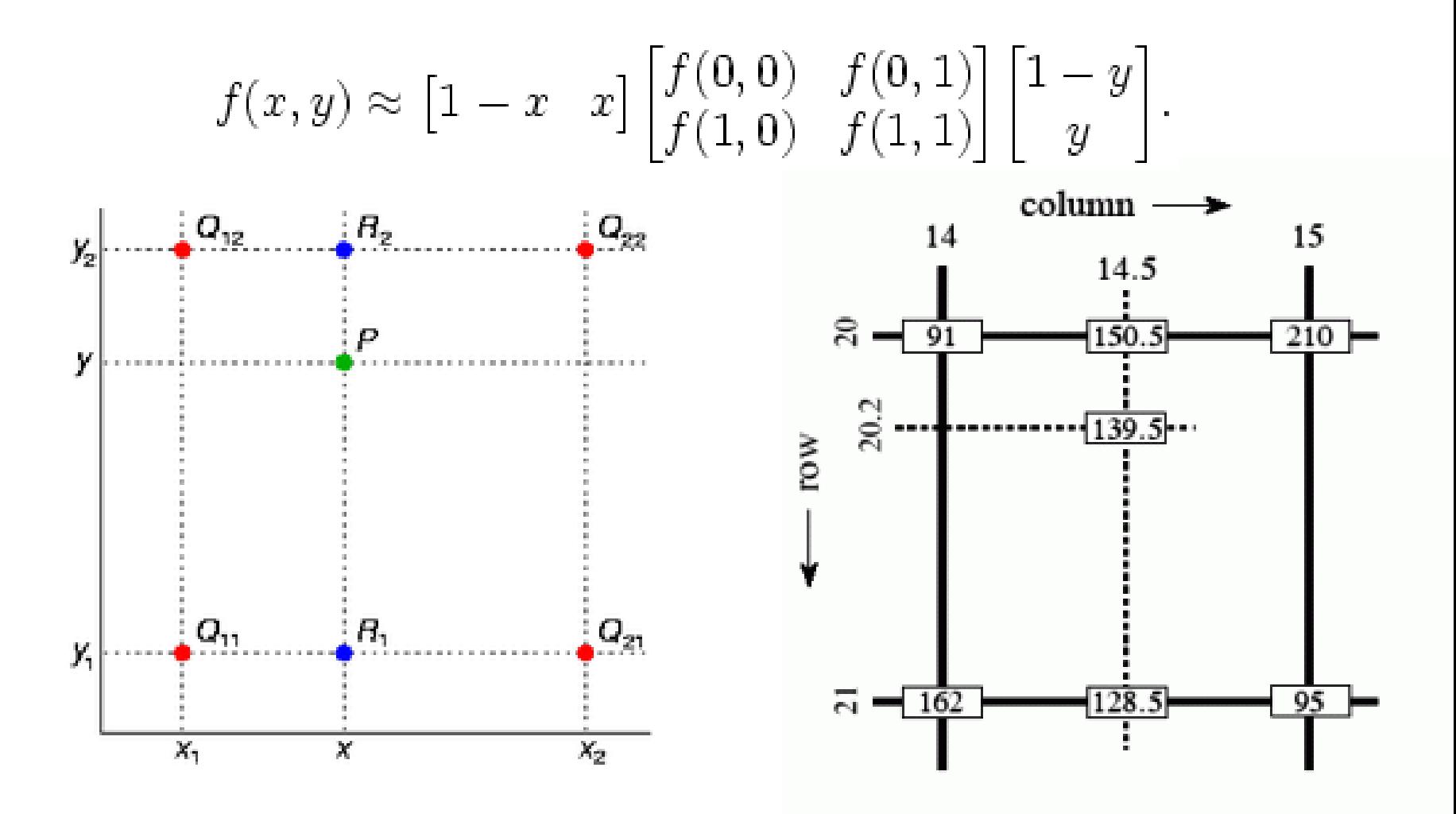

[http://en.wikipedia.org/wiki/Bilinear\\_interpolation](http://en.wikipedia.org/wiki/Bilinear_interpolation)

# Sidebar: Interpolation options

- $imx2 = imresize(im, 2, interpolation_type)$
- 'nearest'
	- Copy value from nearest known
	- Very fast but creates blocky edges
- 'bilinear'
	- Weighted average from four nearest known pixels
	- Fast and reasonable results
- 'bicubic' (default)
	- Non-linear smoothing over larger area
	- Slower, visually appealing, may create negative pixel values

Examples from [http://en.wikipedia.org/wiki/Bicubic\\_interpolation](http://en.wikipedia.org/wiki/Bicubic_interpolation)

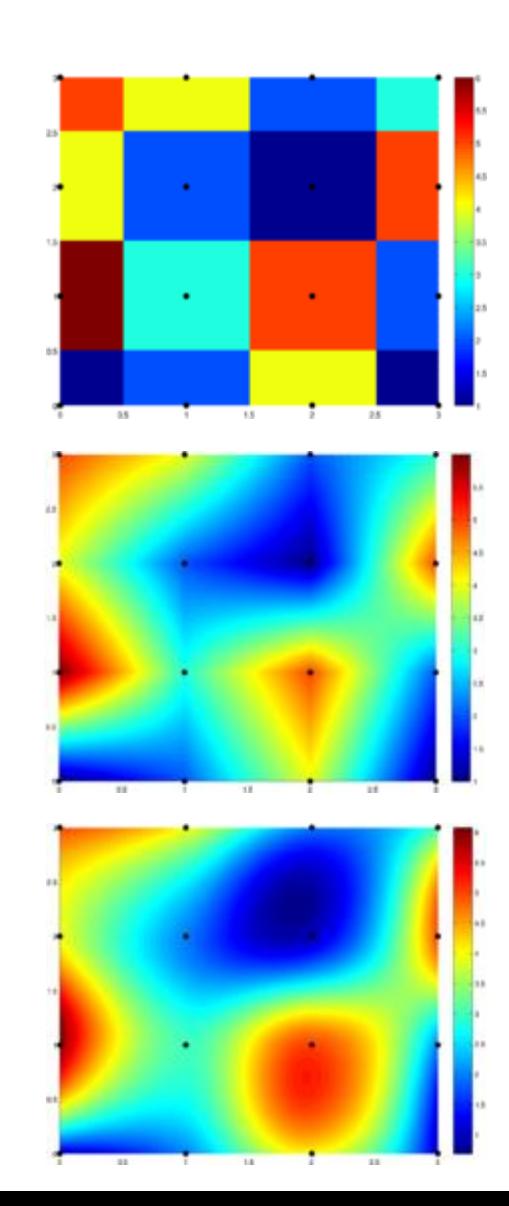

#### Before Non-max Suppression

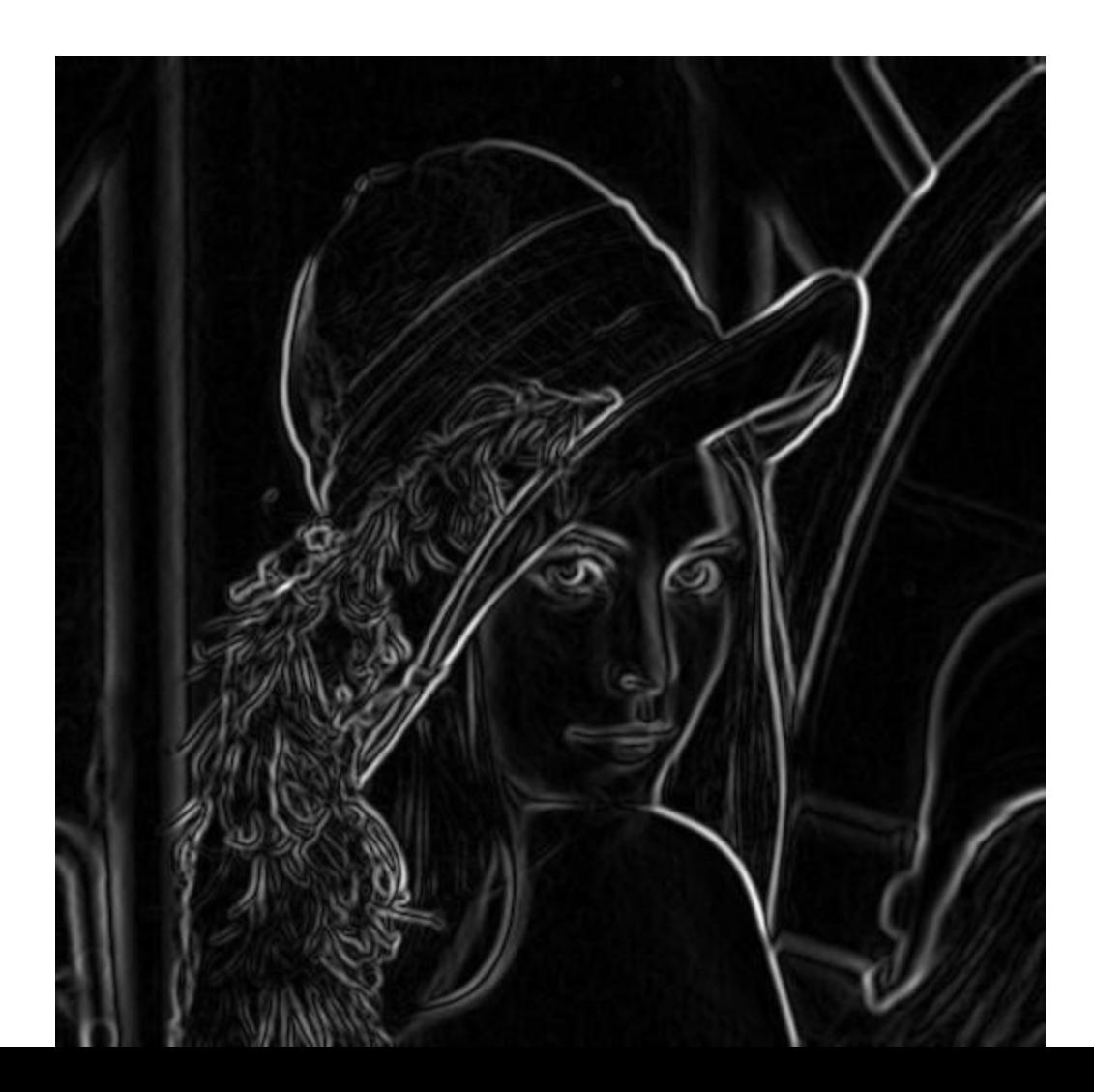

#### After non-max suppression

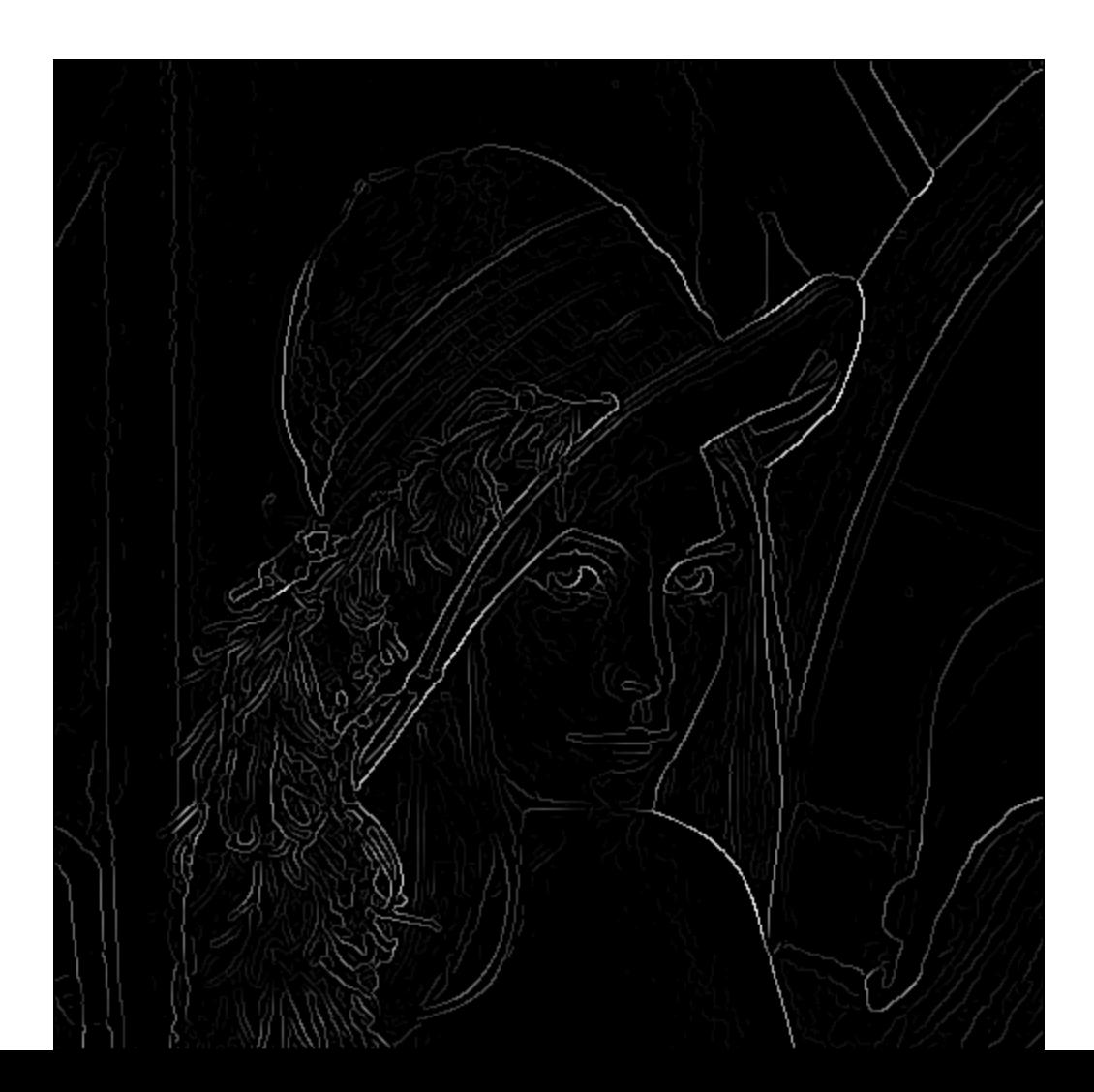

#### Hysteresis thresholding

- Threshold at low/high levels to get weak/strong edge pixels
- Do connected components, starting from strong edge pixels

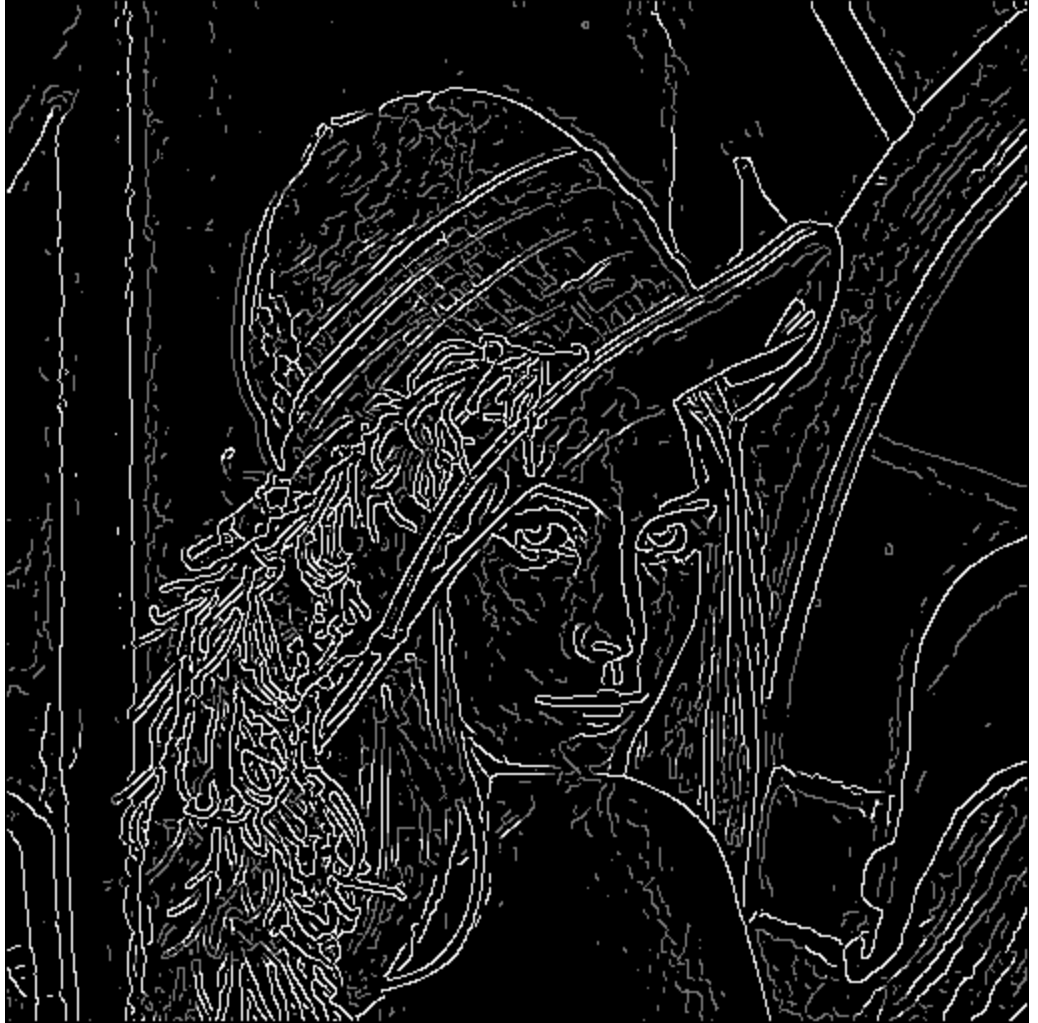

### Hysteresis thresholding

- Check that maximum value of gradient value is sufficiently large
	- drop-outs? use **hysteresis**
		- use a high threshold to start edge curves and a low threshold to continue them.

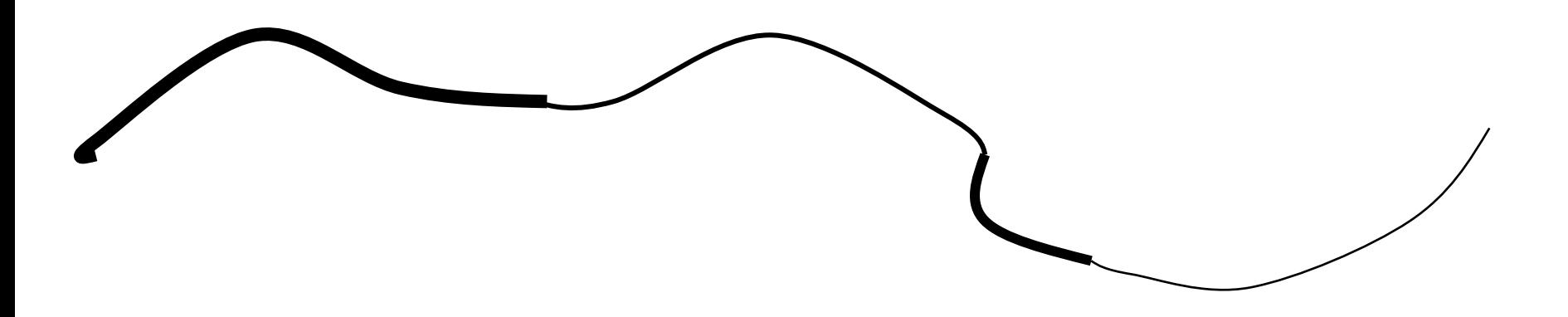

#### Final Canny Edges

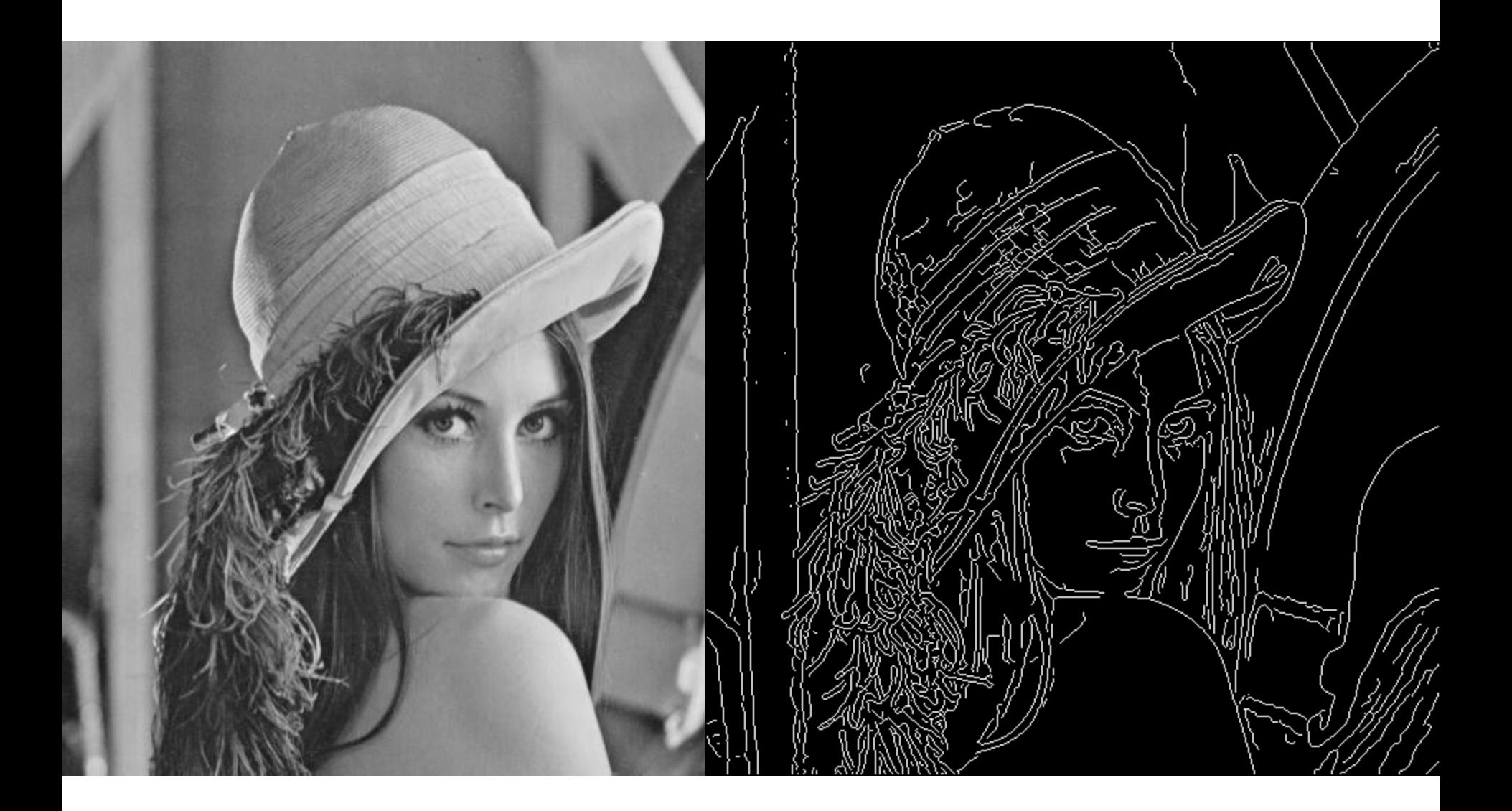

#### Canny edge detector

- 1. Filter image with x, y derivatives of Gaussian
- 2. Find magnitude and orientation of gradient
- 3. Non-maximum suppression:
	- Thin multi-pixel wide "ridges" down to single pixel width
- 4. Thresholding and linking (hysteresis):
	- Define two thresholds: low and high
	- Use the high threshold to start edge curves and the low threshold to continue them

• MATLAB: edge(image, 'canny')

#### Effect of  $\sigma$  (Gaussian kernel spread/size)

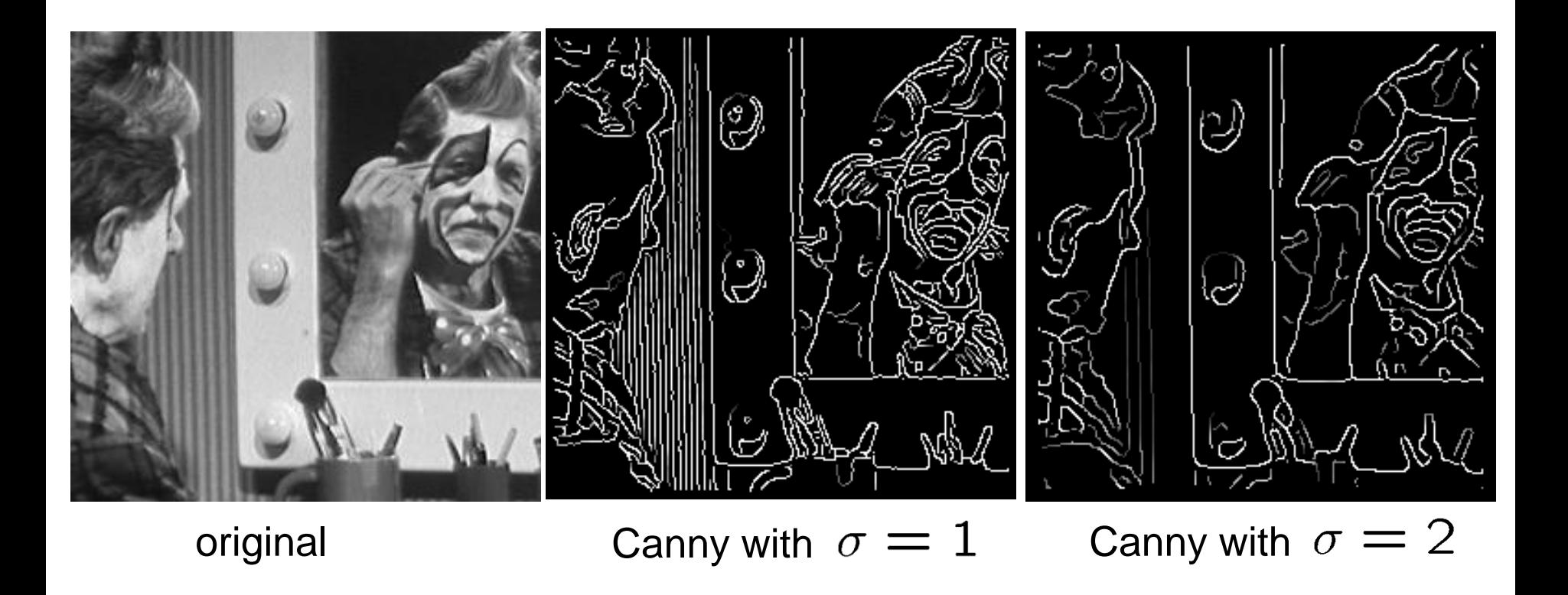

#### The choice of  $\sigma$  depends on desired behavior

- large  $\sigma$  detects large scale edges
- small  $\sigma$  detects fine features

### Learning to detect boundaries

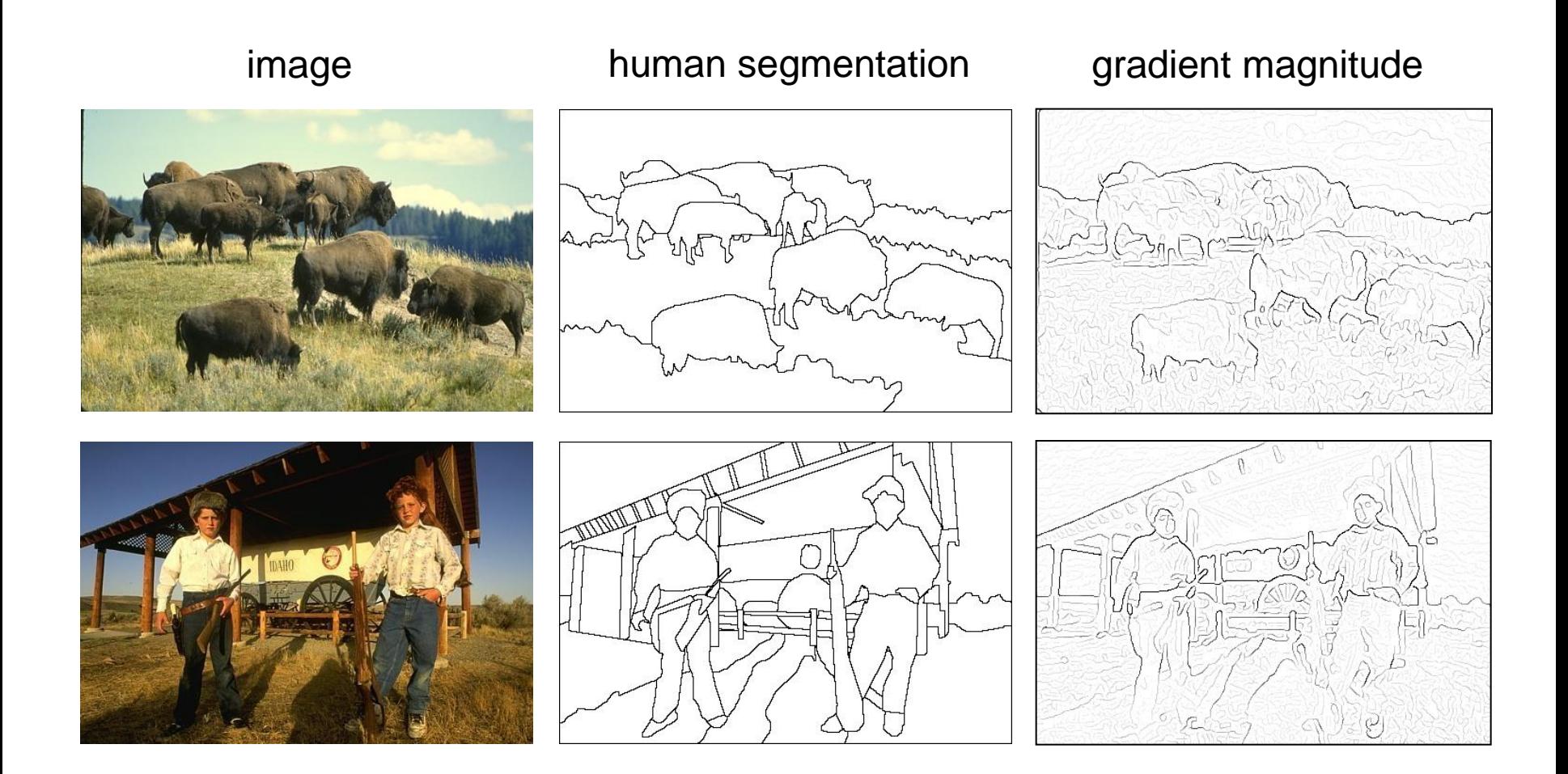

• Berkeley segmentation database:

<http://www.eecs.berkeley.edu/Research/Projects/CS/vision/grouping/segbench/>

### pB boundary detector

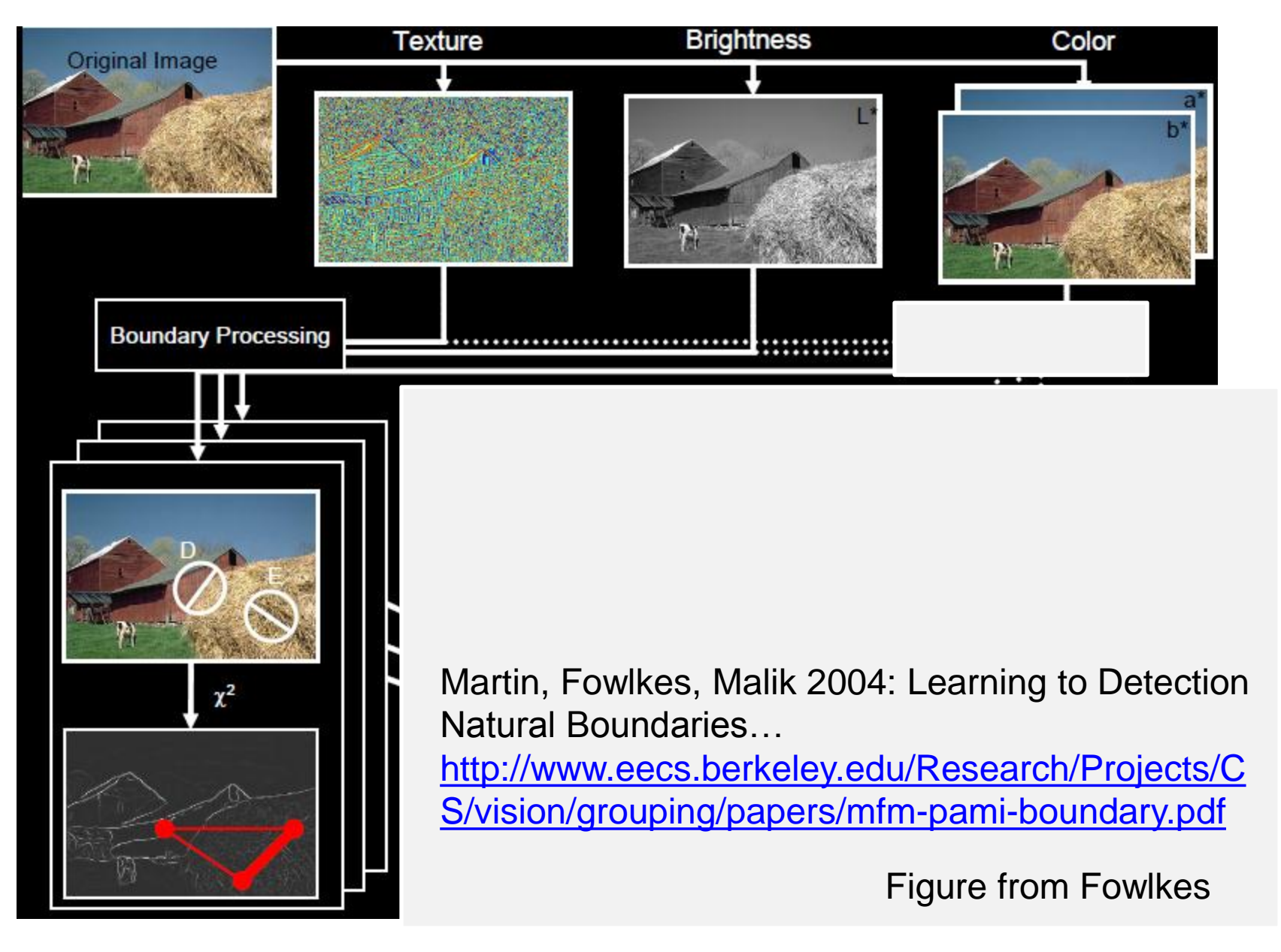

#### pB Boundary Detector

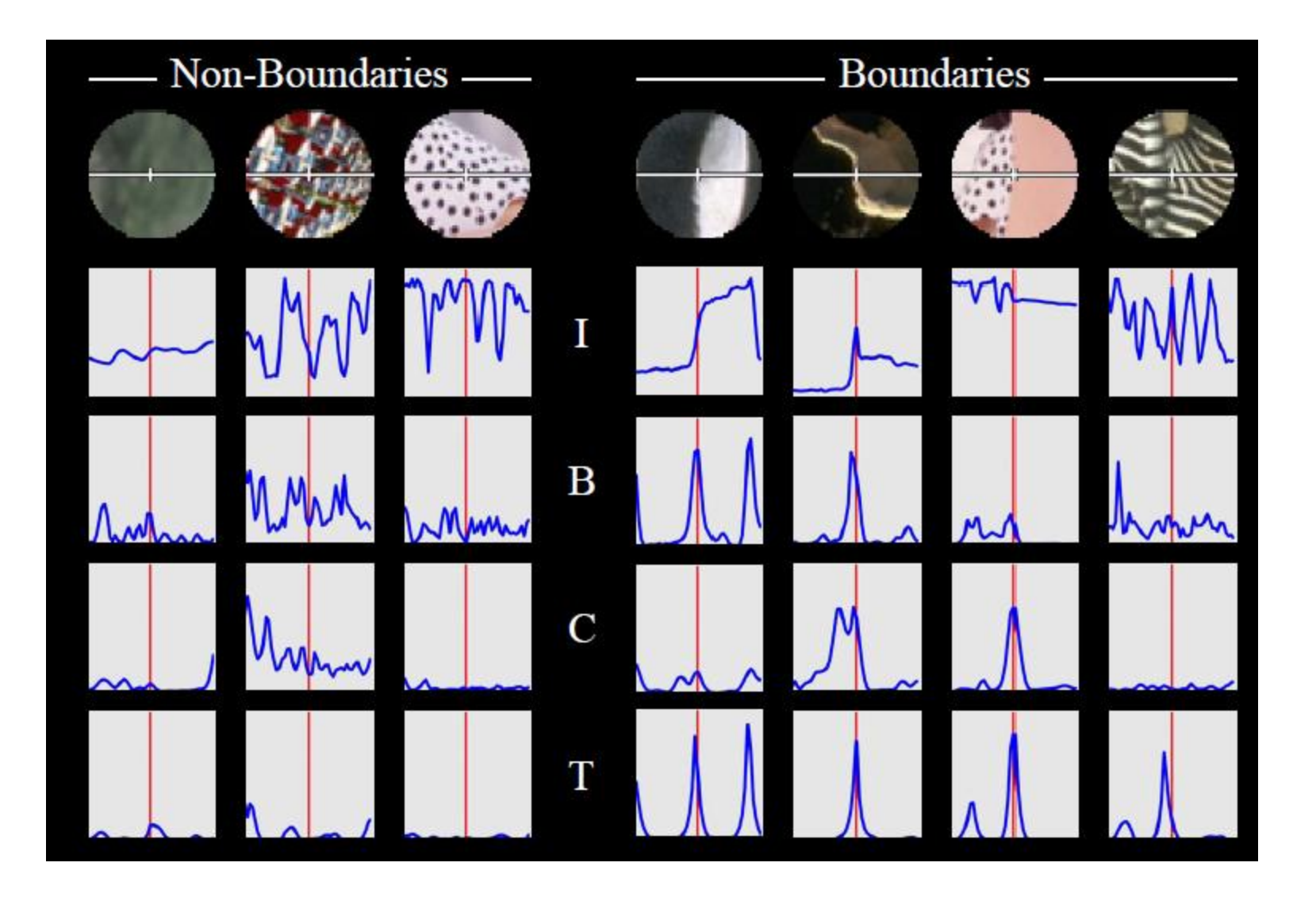

Figure from Fowlkes

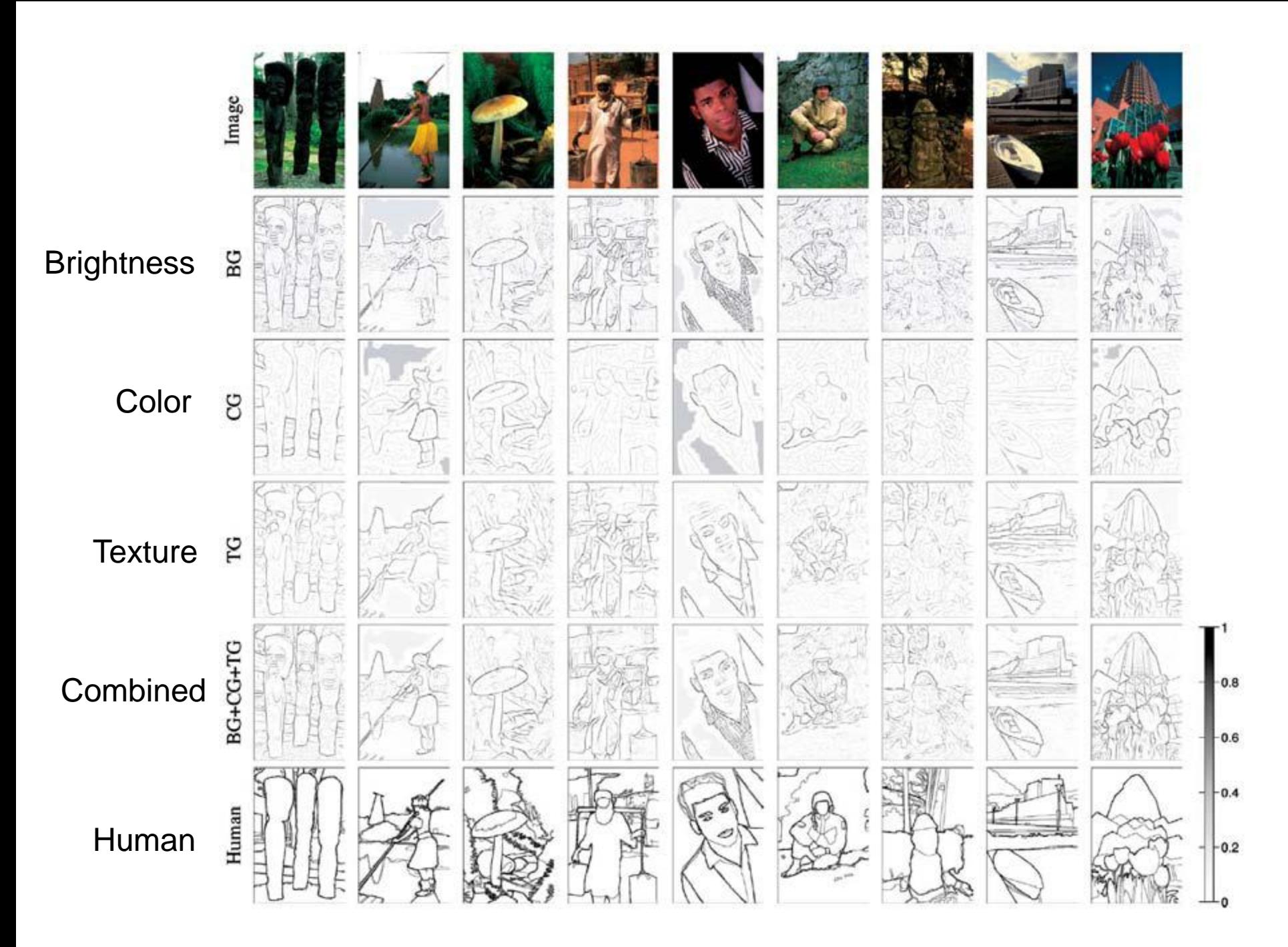

#### Results

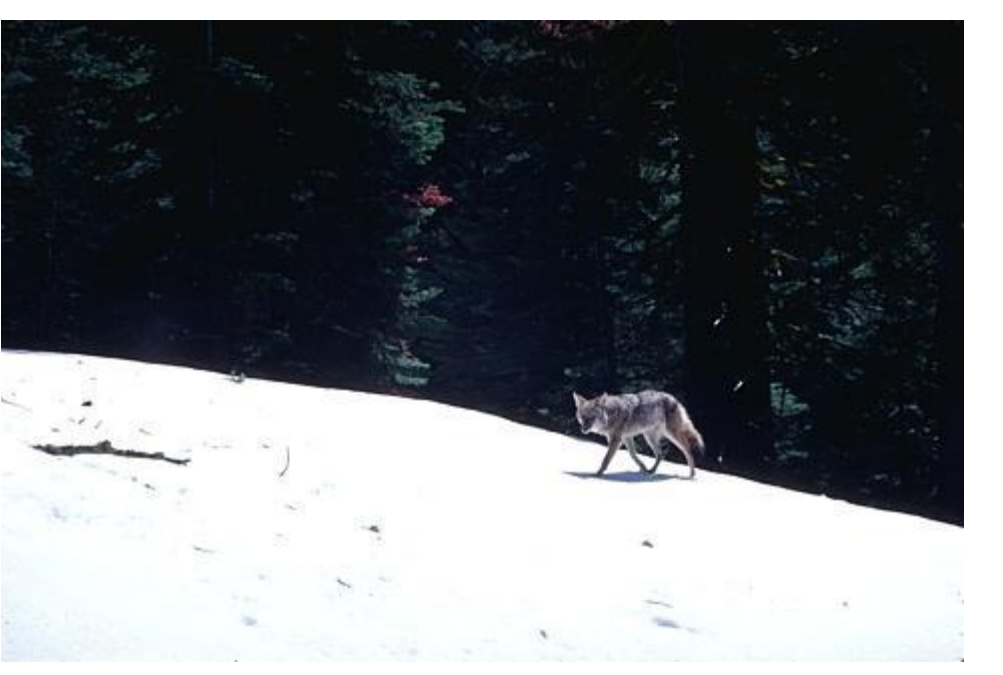

#### Human (0.95)

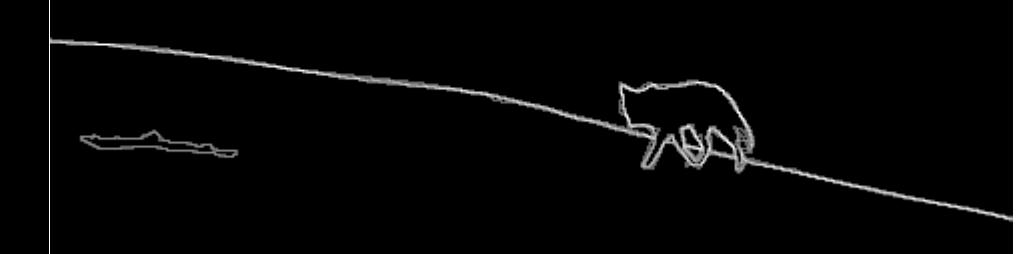

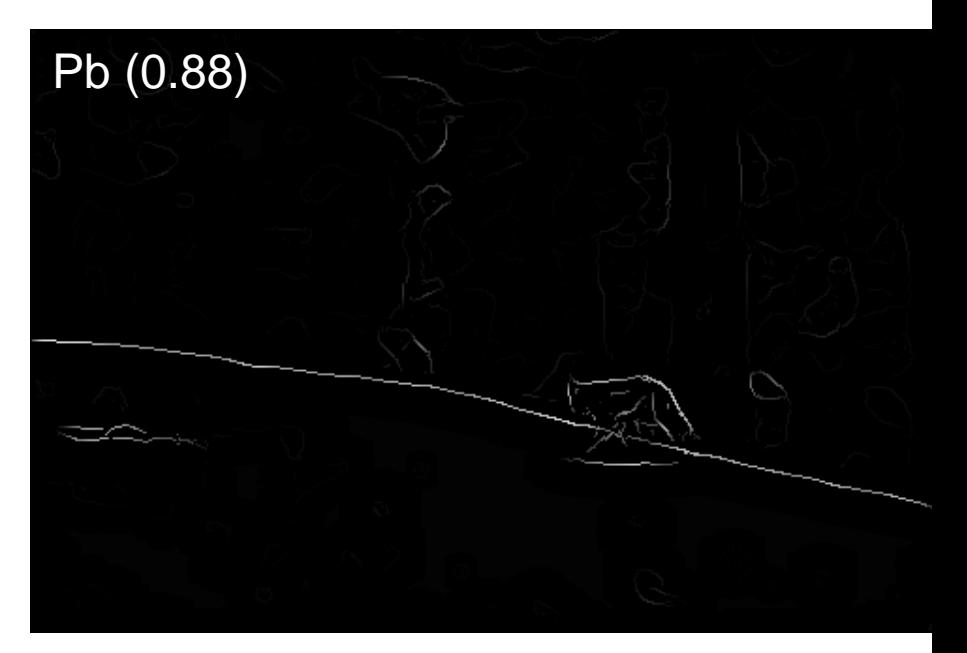

#### Results

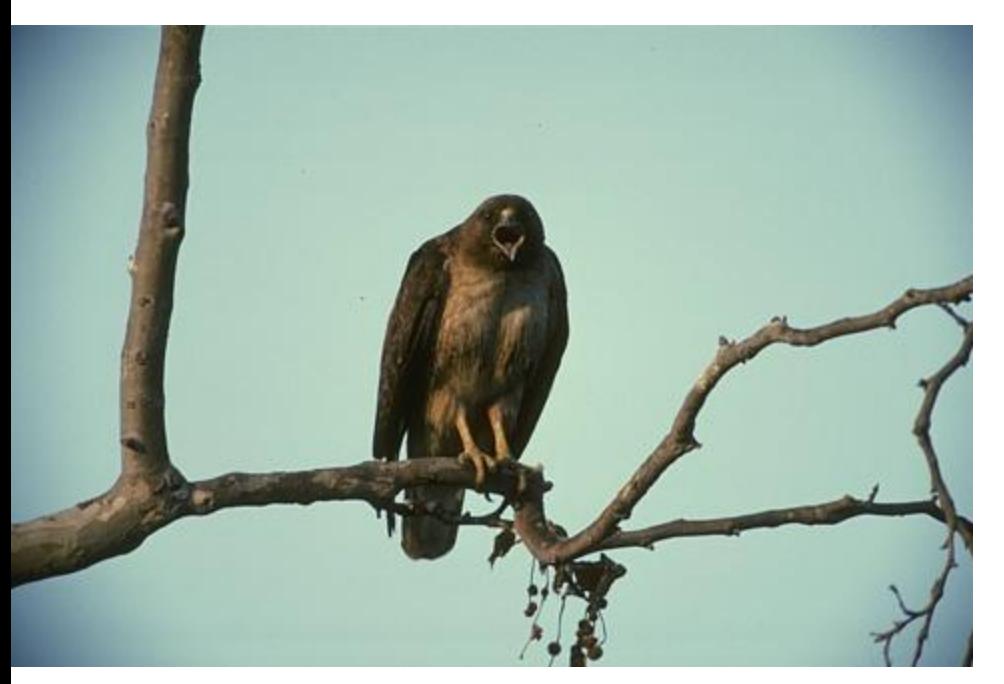

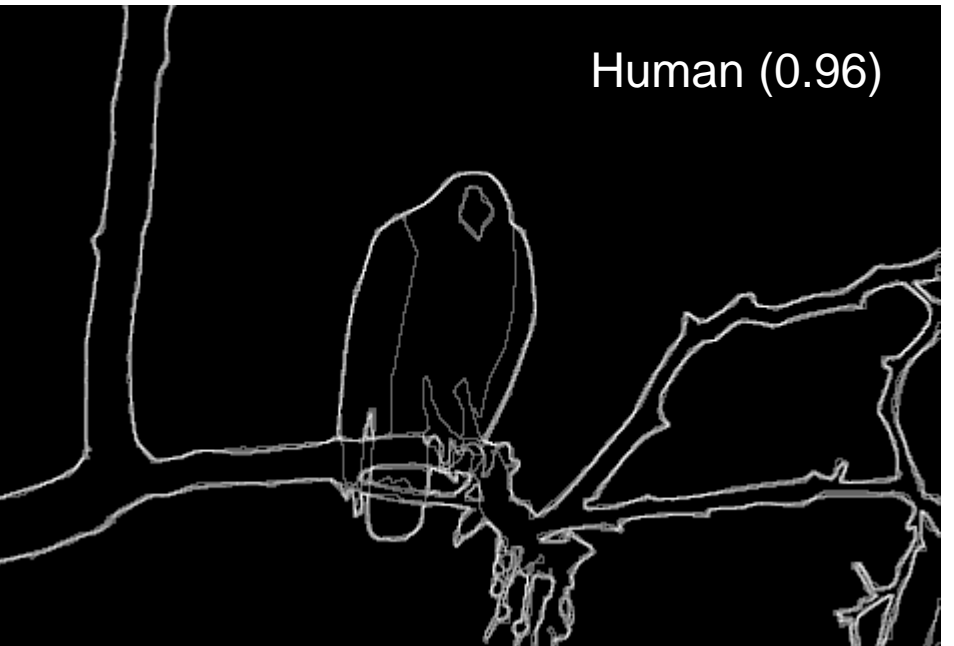

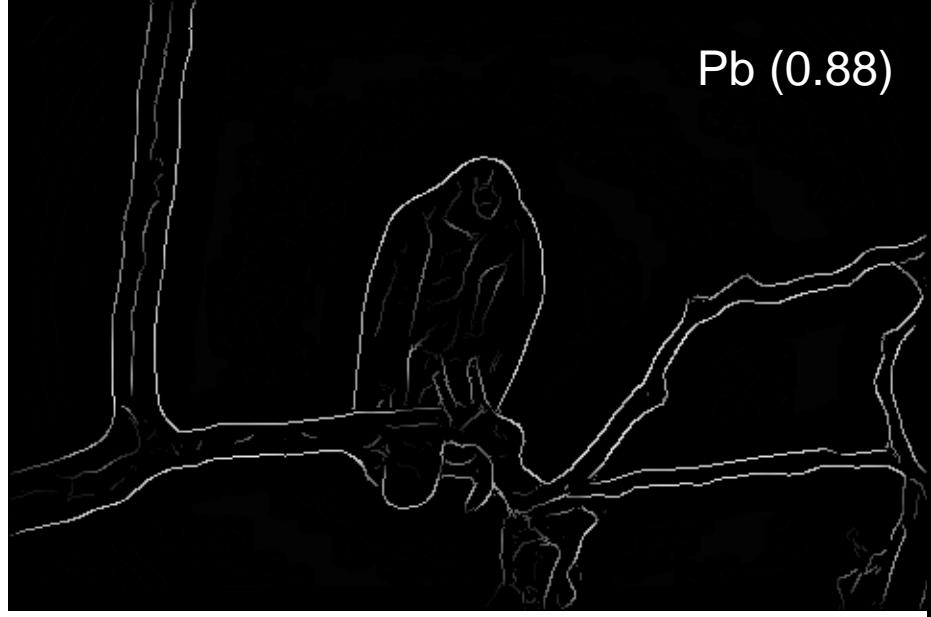

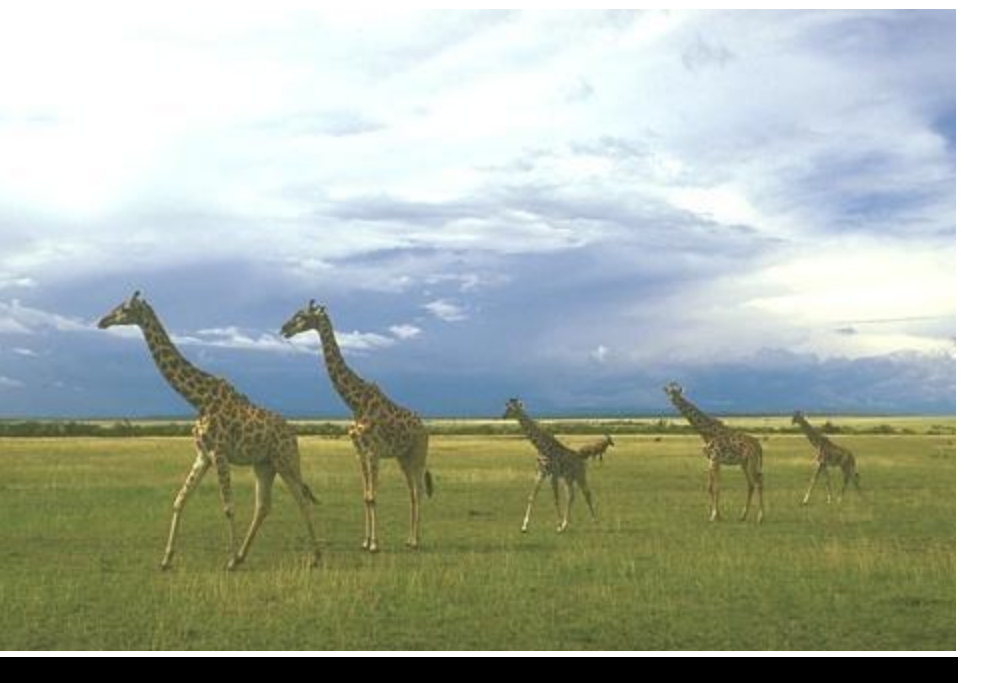

#### Human (0.95)

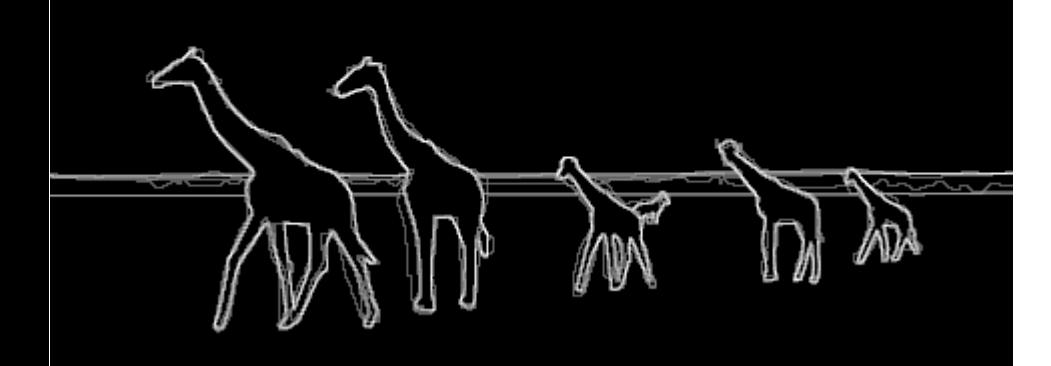

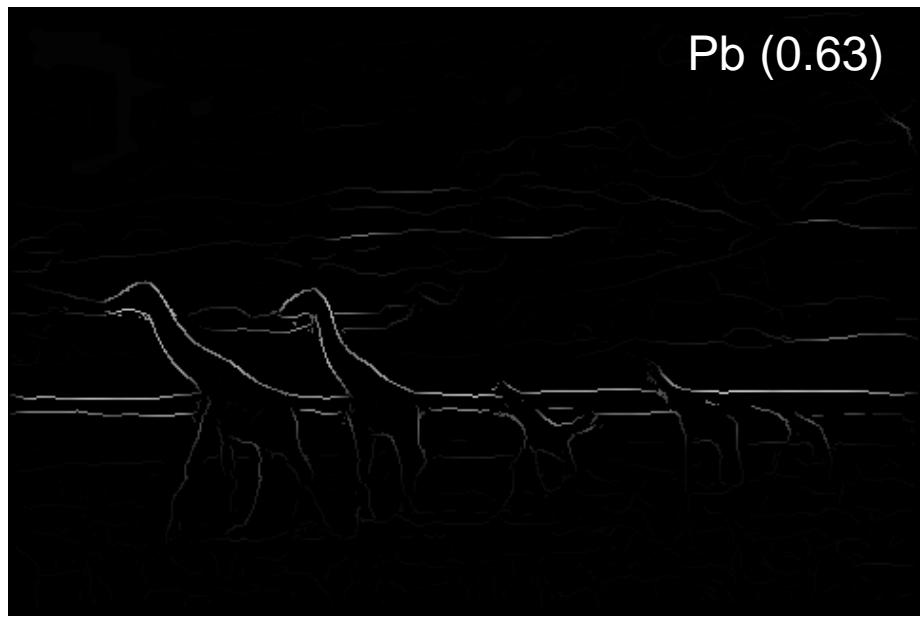

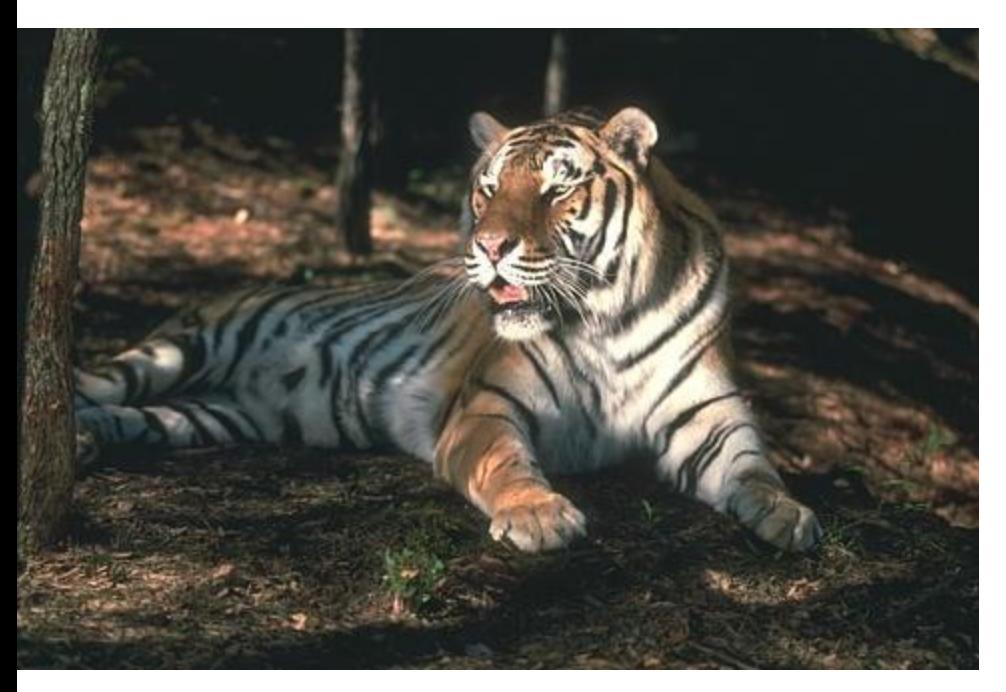

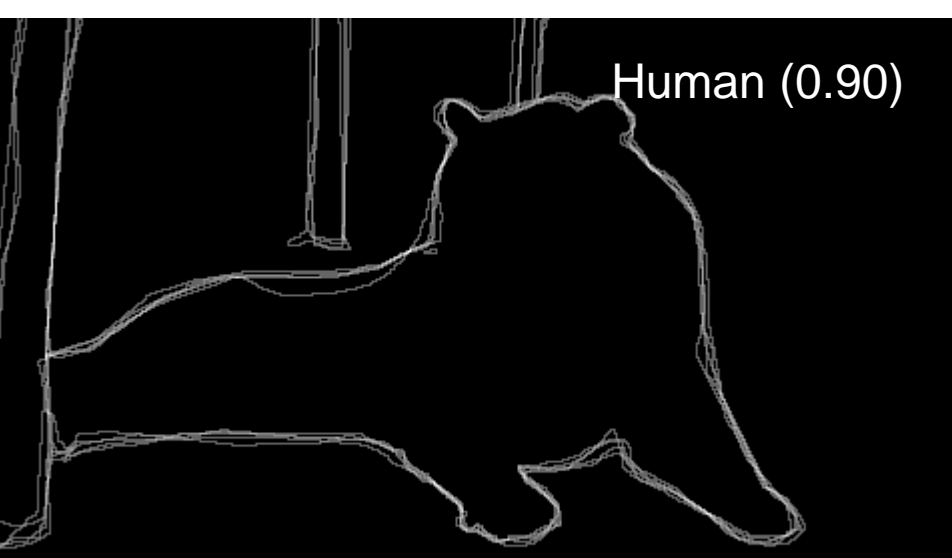

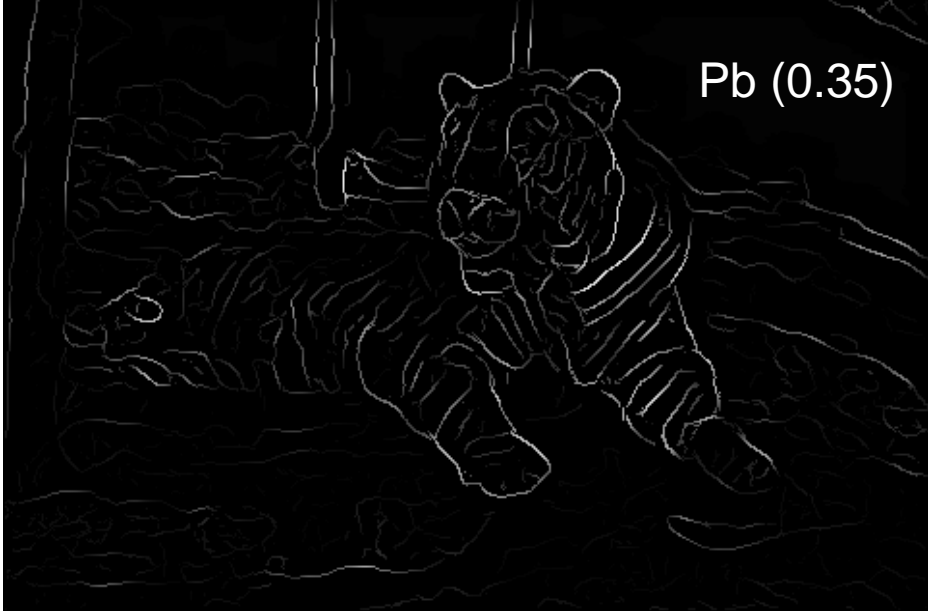

For more: [http://www.eecs.berkeley.edu/Research/Projects](http://www.eecs.berkeley.edu/Research/Projects/CS/vision/bsds/bench/html/108082-color.html) [/CS/vision/bsds/bench/html/108082-color.html](http://www.eecs.berkeley.edu/Research/Projects/CS/vision/bsds/bench/html/108082-color.html)

#### Global pB boundary detector

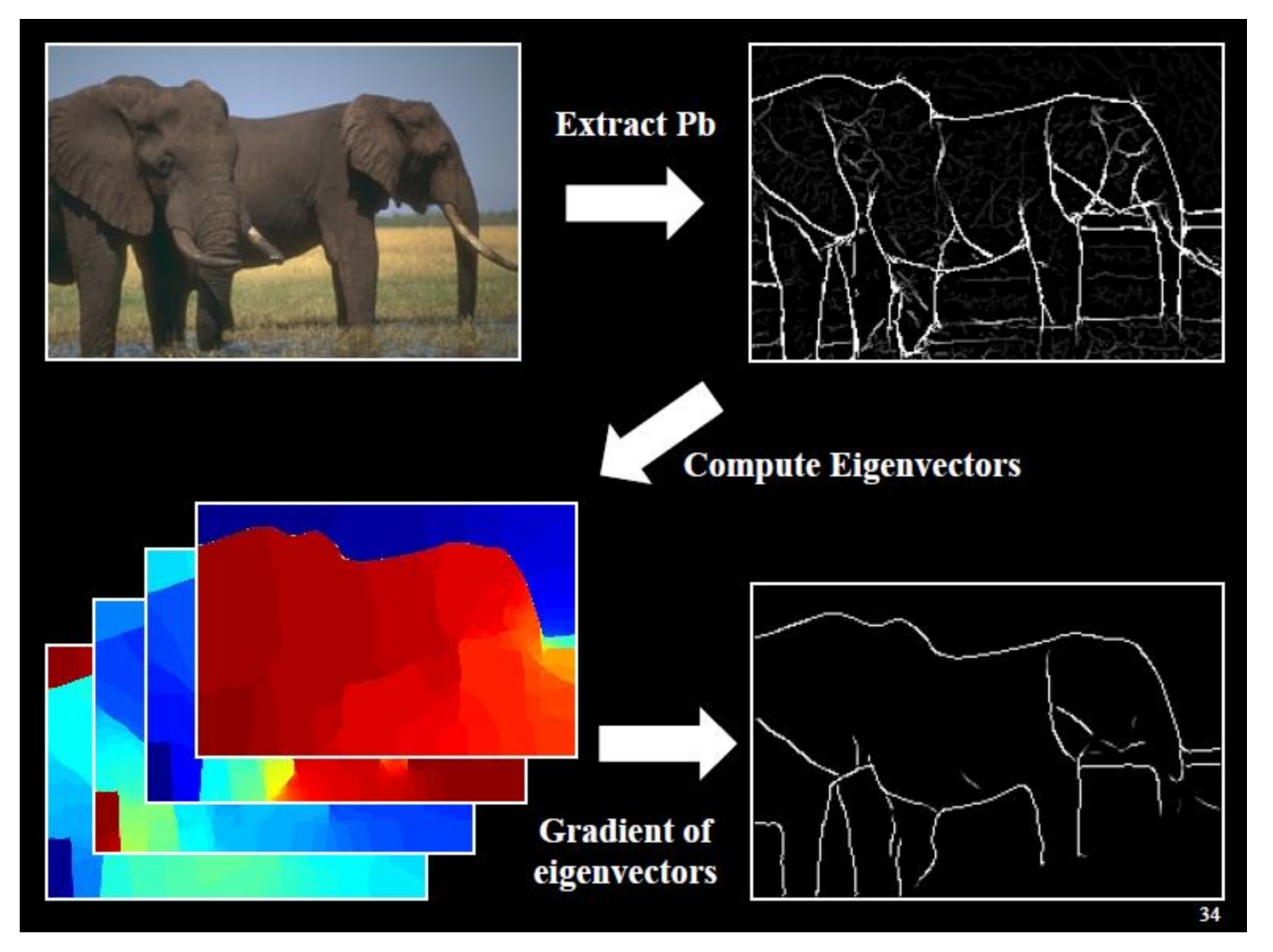

Figure from Fowlkes

#### State of edge detection

• Local edge detection is mostly solved – Intensity **gradient**, color, **texture**

• Some methods to take into account longer contours, but could probably do better

• Poor use of object and high-level information

### Finding straight lines

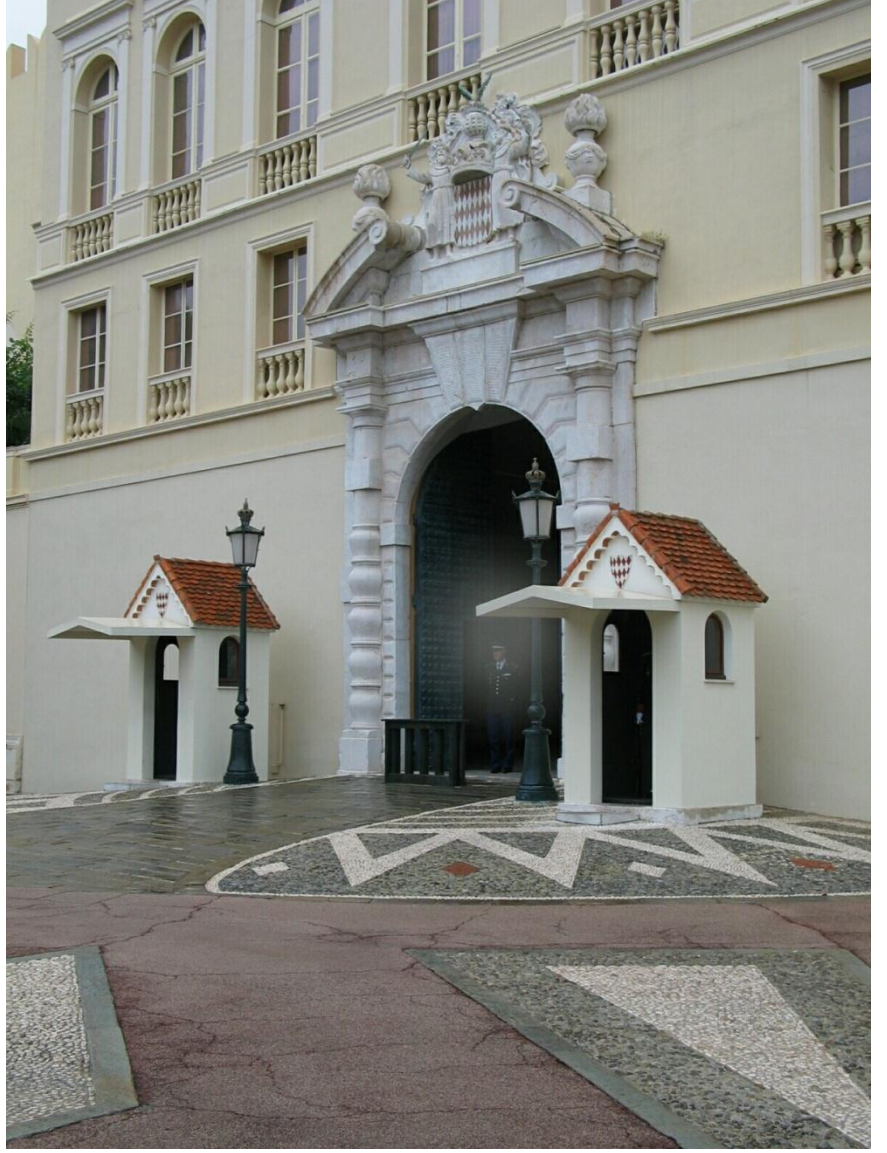

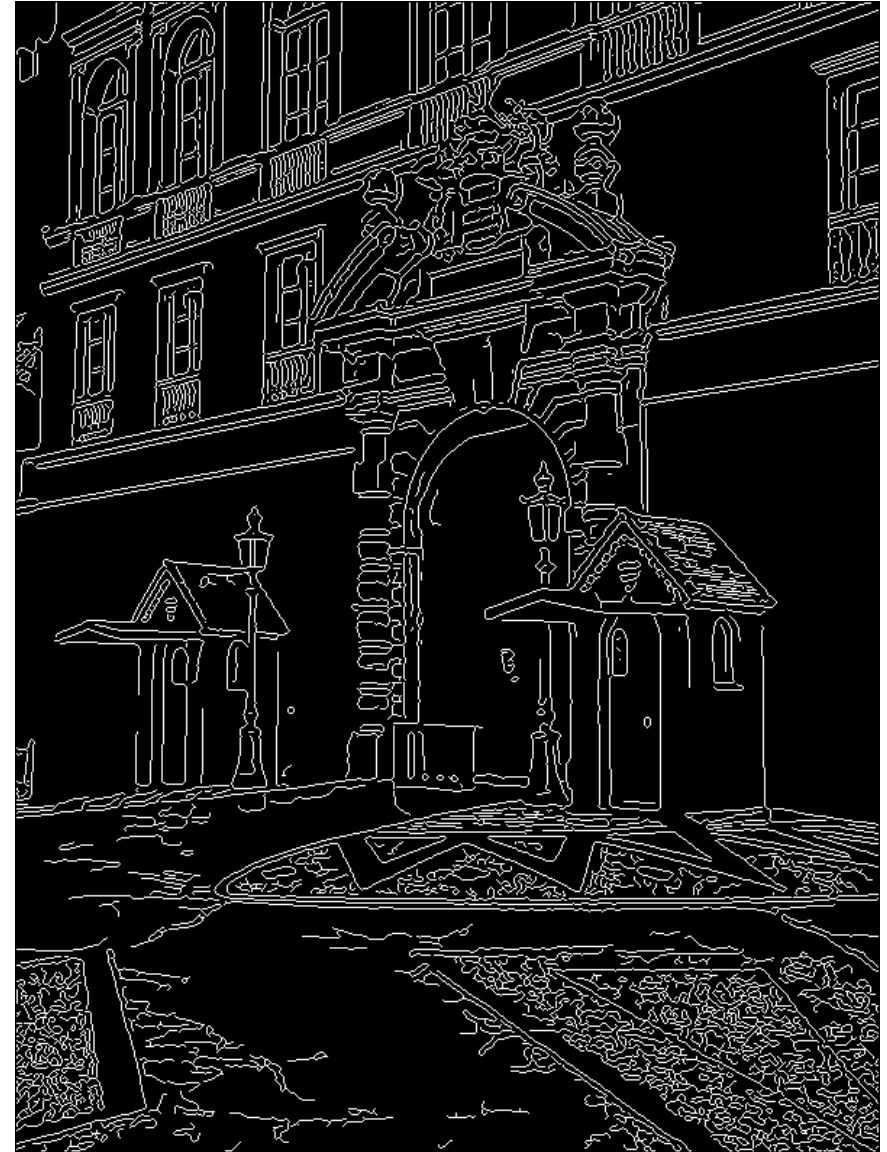

#### Finding line segments using connected components

- 1. Compute canny edges
	- Compute: gx, gy (DoG in x,y directions)
	- Compute: theta =  $atan(gy / gx)$
- 2. Assign each edge to one of 8 directions
- 3. For each direction d, get edgelets:
	- find connected components for edge pixels with directions in  $\{d-1, d, d\}$ d+1}
- 4. Compute straightness and theta of edgelets using eig of x,y 2<sup>nd</sup> moment matrix of their points

$$
\mathbf{M} = \begin{bmatrix} \sum (x - \mu_x)^2 & \sum (x - \mu_x)(y - \mu_y) \\ \sum (x - \mu_x)(y - \mu_y) & \sum (y - \mu_y)^2 \end{bmatrix} \quad [v, \lambda] = eig(\mathbf{M})
$$
\n
$$
\theta = \operatorname{atan} 2(v(2,2), v(1,2))
$$
\n
$$
\text{conf} = \lambda_2 / \lambda_1
$$

5. Threshold on straightness, store segment

#### 2. Canny lines  $\rightarrow$  ...  $\rightarrow$  straight edges

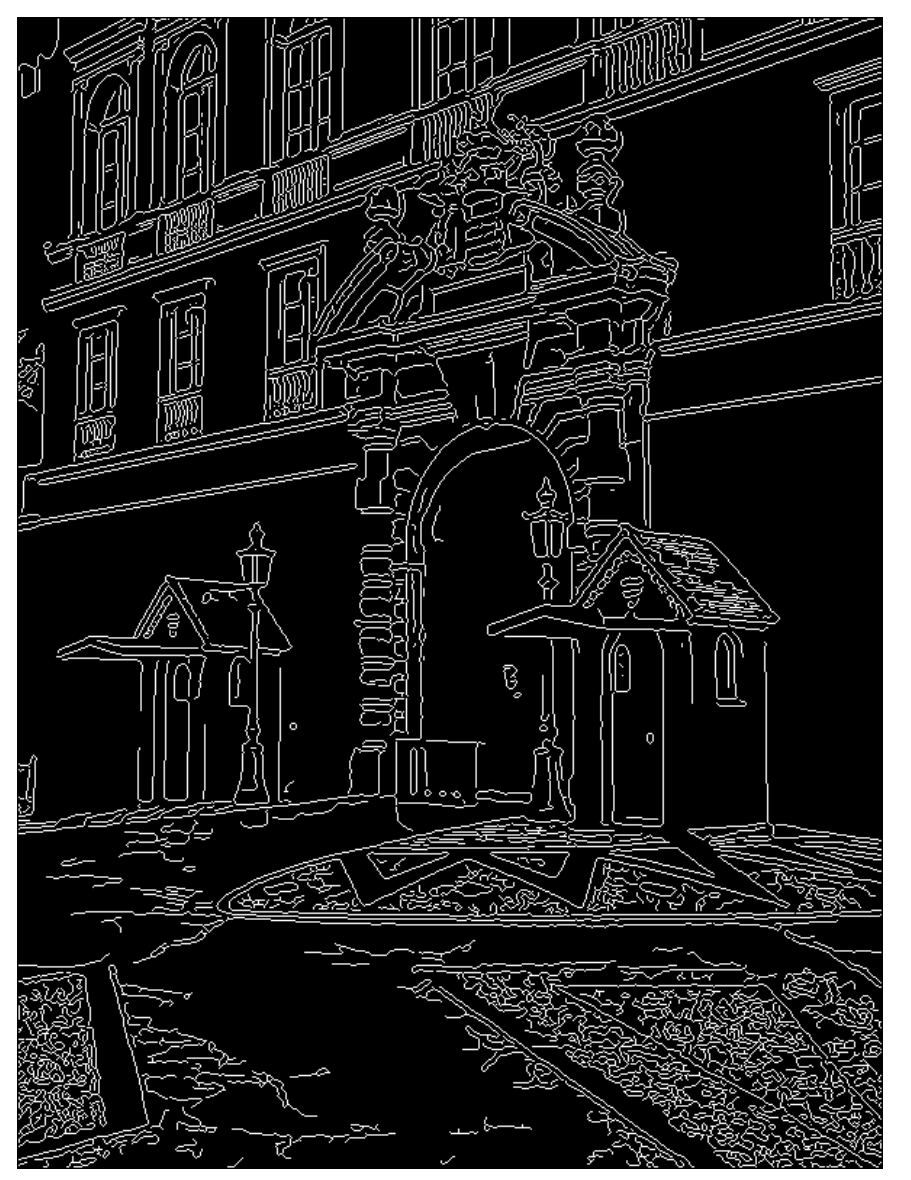

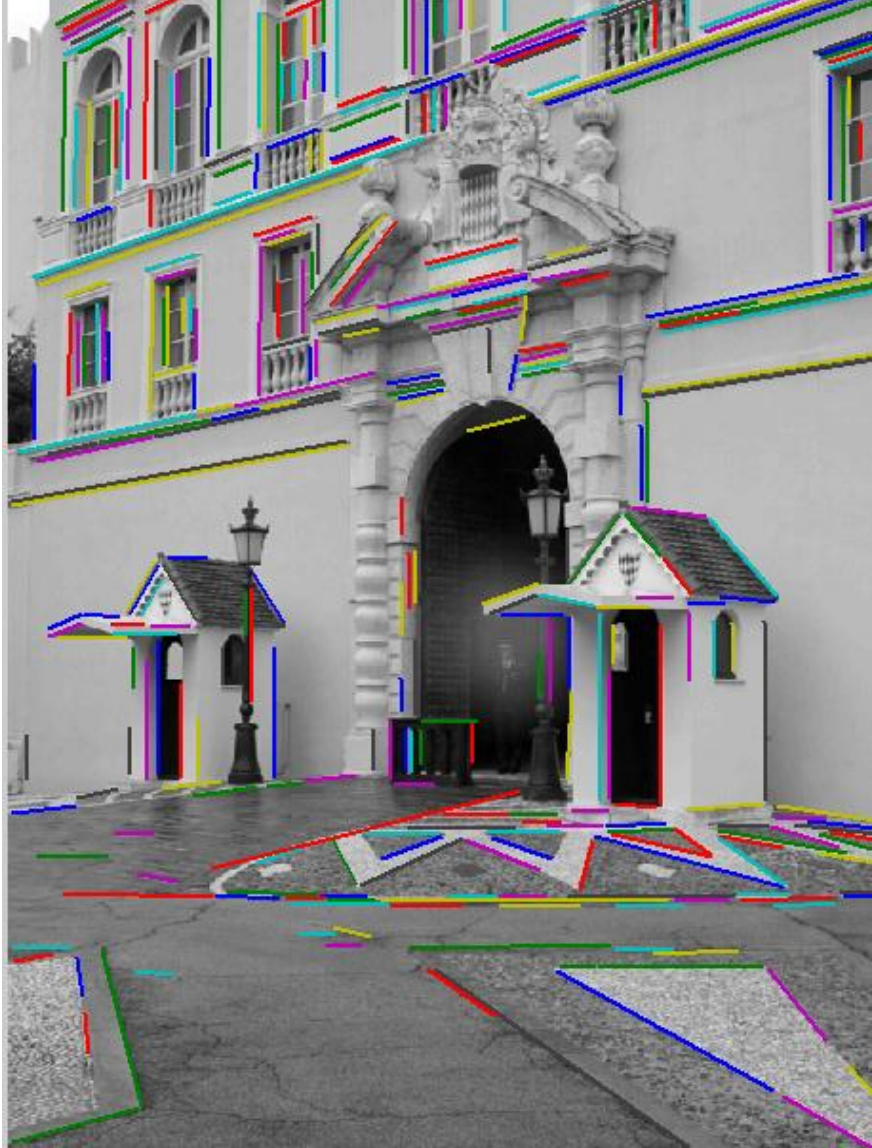

#### Homework 1

• Due Feb 14, but try to finish by Tues (HW 2 will take quite a bit more time)

[http://www.cs.illinois.edu/class/sp12/cs543/hw/CV\\_Spring12\\_HW1.pdf](http://www.cs.illinois.edu/class/sp12/cs543/hw/CV_Spring12_HW1.pdf)

# Things to remember

• Canny edge detector = smooth  $\rightarrow$  derivative  $\rightarrow$  thin  $\rightarrow$ threshold  $\rightarrow$  link

- Pb: learns weighting of gradient, color, texture differences
- Straight line detector = canny + gradient orientations  $\rightarrow$ orientation binning  $\rightarrow$  linking  $\rightarrow$ check for straightness

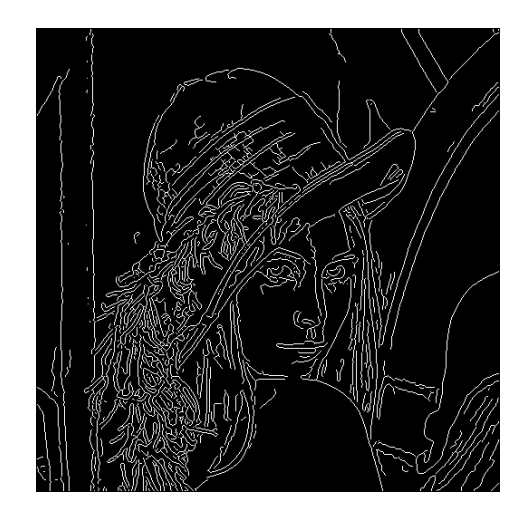

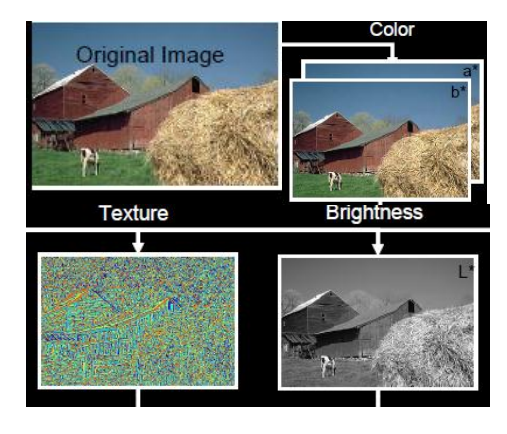

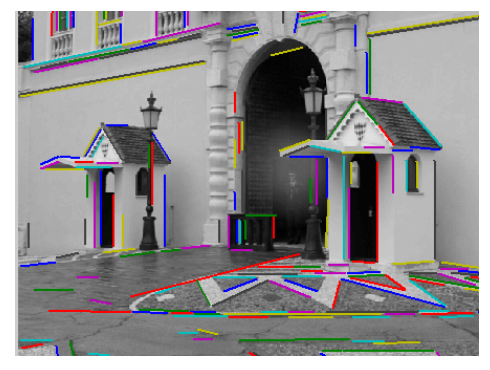

#### Next classes: Correspondence and Alignment

• Detecting interest points

• Tracking points

- Object/image alignment and registration
	- Aligning 3D or edge points
	- Object instance recognition
	- Image stitching